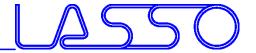

Model Parameterization in ANSA

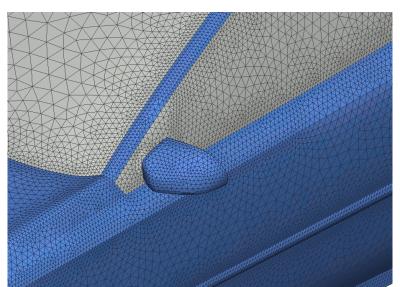

Dirk Dreißig Mail: ansa@lasso.de

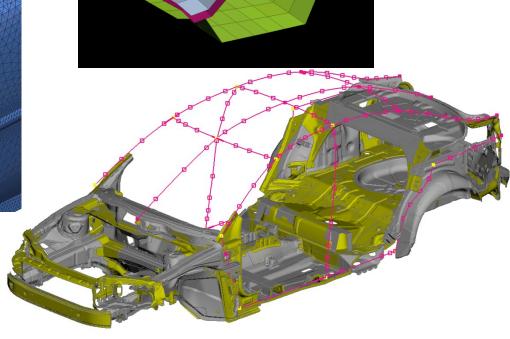

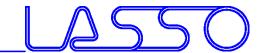

Shape modification

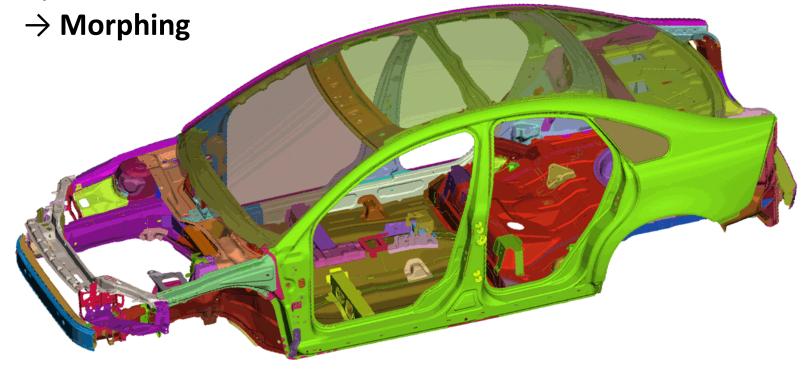

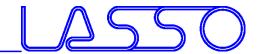

#### Types of Parameterization

- Shape modification
  - → Morphing
- Modification of entity card values

   (e.g. property thickness, used material,

connection properties)

→ ANSA Parameter

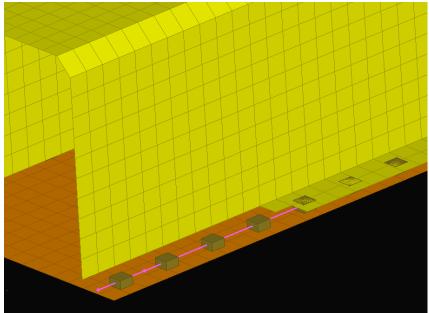

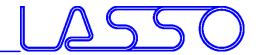

#### Types of Parameterization

- Shape modification
  - → Morphing
- Modification of entity card values (e.g. property thickness, used material, connection properties)
  - → ANSA Parameter
- Anything else (e.g. Mesh Studies, Kinetics)
  - → Scripting

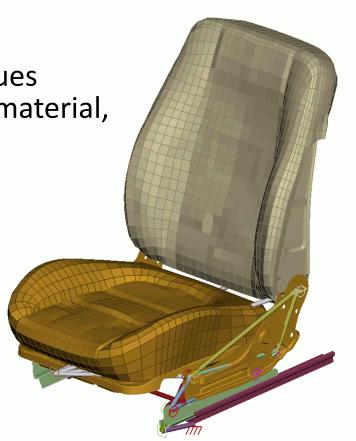

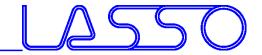

#### Morphing

- Applicable on FE- and Geometry
- Two main methods:

Box Morphing

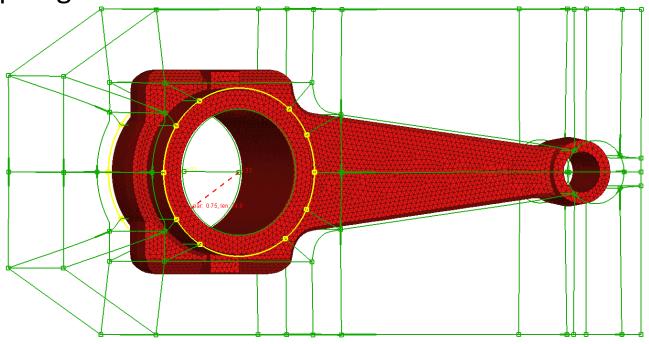

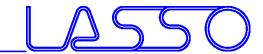

#### Morphing

- Applicable on FE- and Geometry
- Two main methods:
  - Box Morphing
  - Direct Morphing

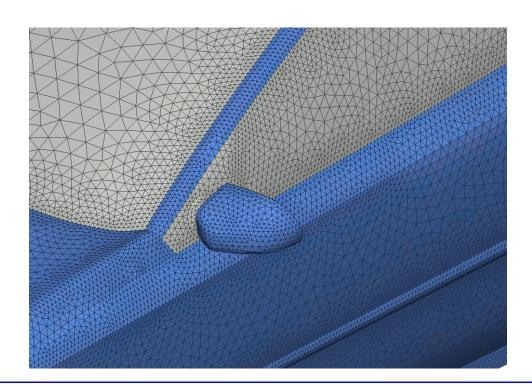

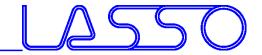

Types of boxes

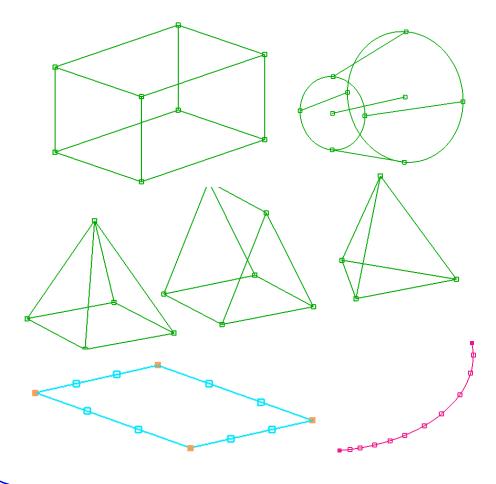

- 3D
  - Hexa
  - Penta
  - Tetra
  - Pyramid
  - Cylindrical
- 2D (specific thickness)
- 1D (specific diameter)

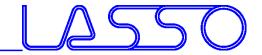

How to create?

Around geometry / mesh

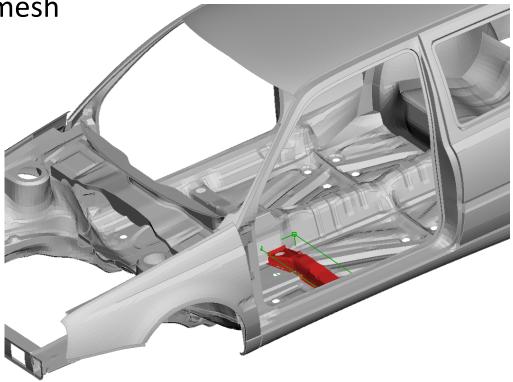

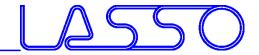

How to create?

 Around geometry / mesh Offset on existing boxes

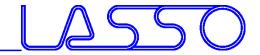

How to create?

Around geometry / mesh

Offset on existing

 Split + Fit (edges or surface

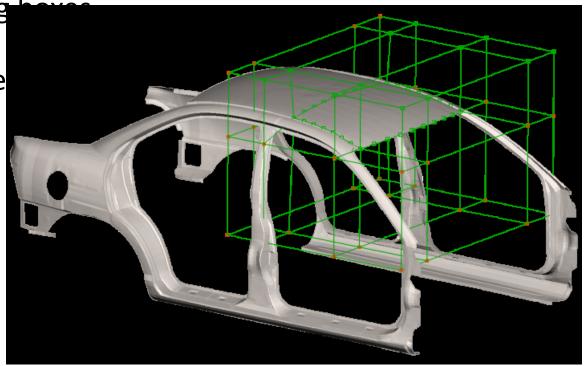

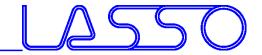

How to create?

- Around geometry / mesh
- Offset on existing boxes
- Split + Fit (edges or surfaces)
- Sweep / Glide

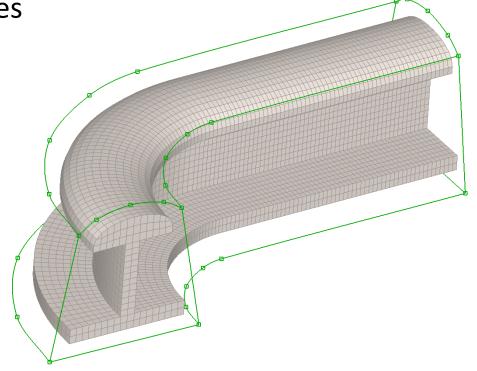

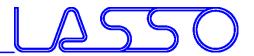

How to create?

- Around geometry / mesh
- Offset on existing boxes
- Split + Fit (edges or surfaces)
- Sweep / Glide
- Wrap
- ...

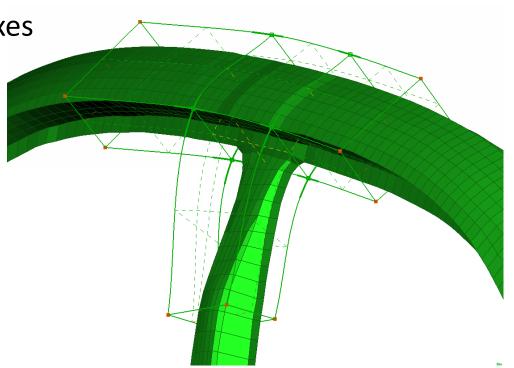

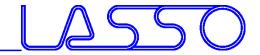

How to modify?

- Move (Translate, Rotate)
- Slide / Extend

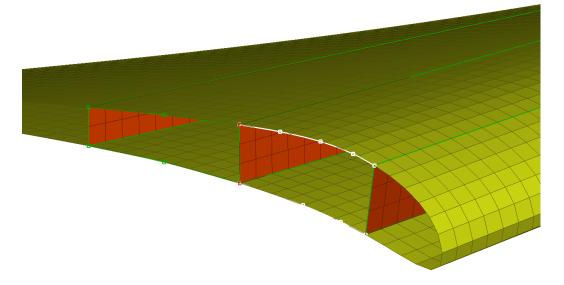

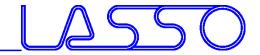

How to modify?

- Move (Translate, Rotate)
- Slide / Extend
- Angle

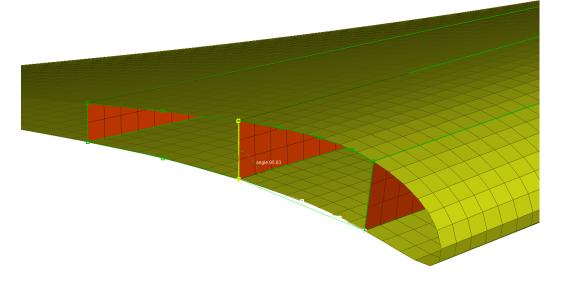

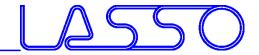

# Box Morphing How to modify?

• Move (Translate, Rotate)

- Slide / Extend
- Angle
- Fit (edges, surfaces)

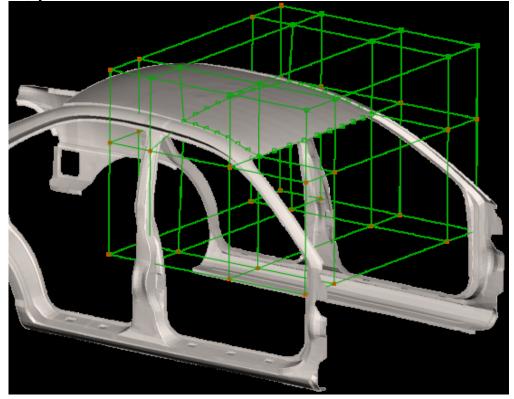

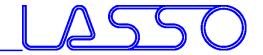

## Box Morphing How to modify?

- Move (Translate, Rotate)
- Slide / Extend
- Angle
- Fit (edges, surfaces
- Radius

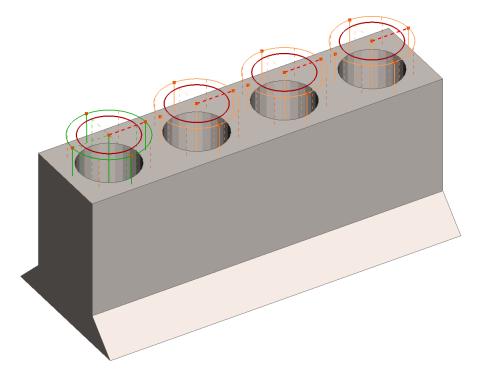

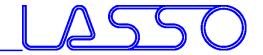

## Box Morphing How to modify?

- Move (Translate, Rotate)
- Slide / Extend
- Angle
- Fit (edges, surfaces
- Radius

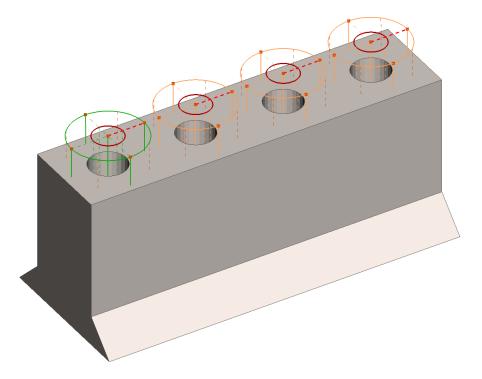

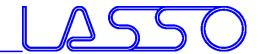

**Linked Morphing Boxes** 

- Utilize model symmetry
- Link according symmetry-/mirror plane, translation vector or rotation axis

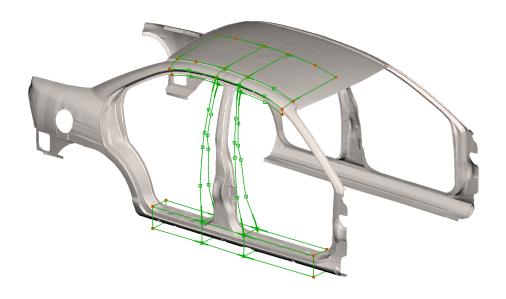

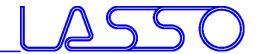

**Linked Morphing Boxes** 

- Utilize model symmetry
- Link according symmetry-/mirror plane, translation vector or rotation axis

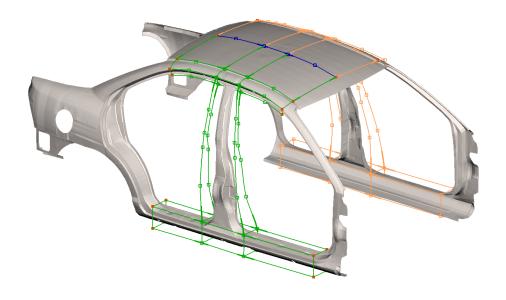

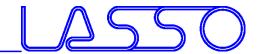

**Linked Morphing Boxes** 

- Utilize model symmetry
- Link according symmetry-/mirror plane, translation vector or rotation axis

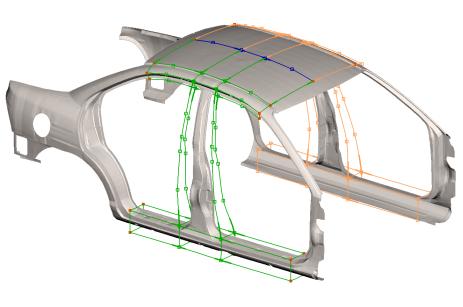

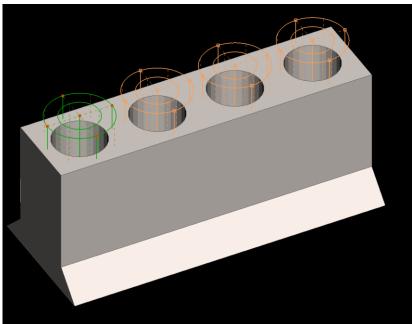

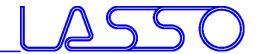

**Linked Morphing Boxes** 

Utilize model symmetry

Link according symmetry-/mirror plane, translation vector or

rotation axis

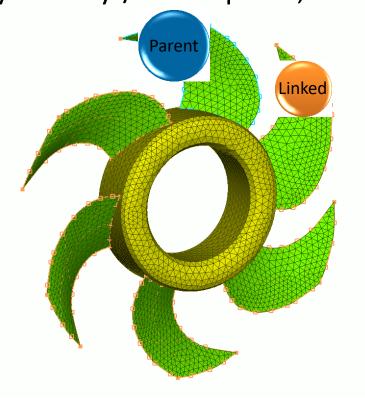

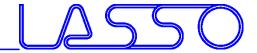

Box in Box

Separate groups of boxes handle different features

Global and local modifications without
 expessive splits of boxes

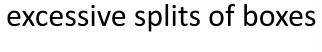

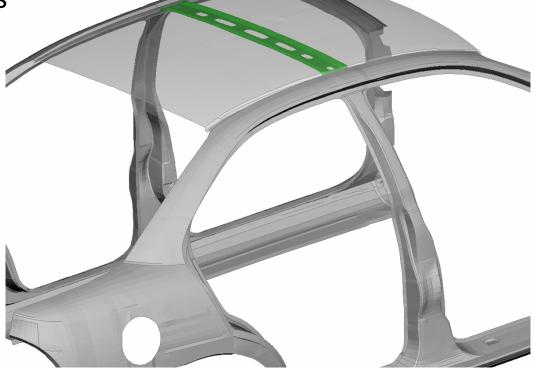

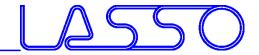

Box in Box

Separate groups of boxes handle different features

Global and local modifications without

excessive splits of boxes

Global: B-pillar position

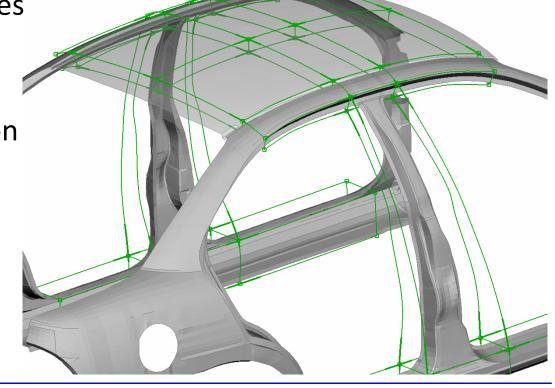

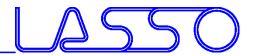

Box in Box

- Separate groups of boxes handle different features
- Global and local modifications without excessive splits of boxes

Global: B-pillar position

• Local: cross member width

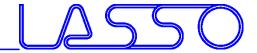

Box in Box

Separate groups of boxes handle different features

Global and local modifications without
 expessive splits of boxes

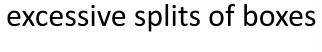

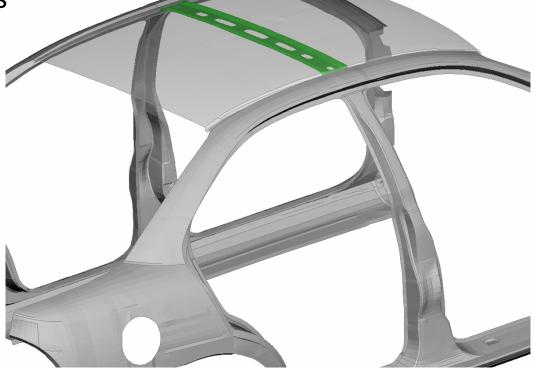

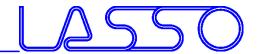

Box in Box

Separate groups of boxes handle different features

Global and local modifications without

excessive splits of boxes

Global morphing

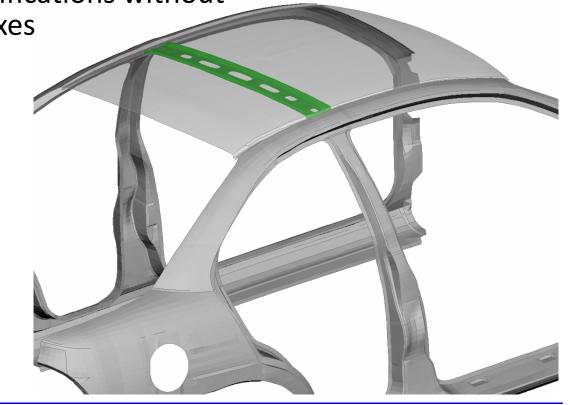

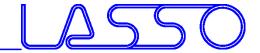

Box in Box

Separate groups of boxes handle different features

Global and local modifications without

excessive splits of boxes

Global morphing

Local morphing

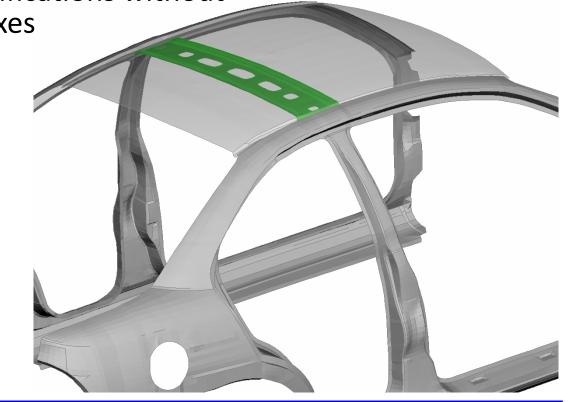

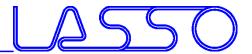

# Box Morphing Coupled with Kinetics

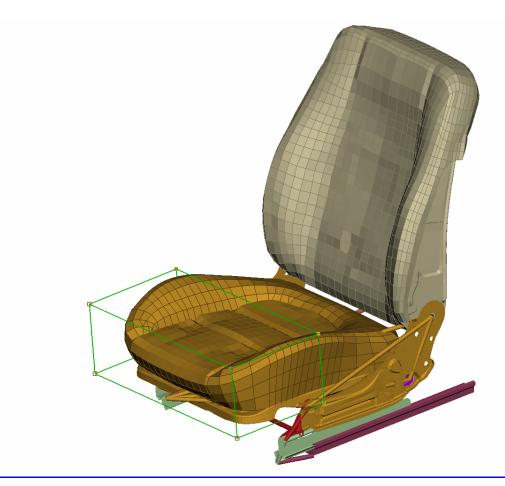

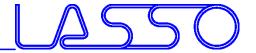

**Coupled with Kinetics** 

 Morph Control Points added to Kinetic Rigid Bodies

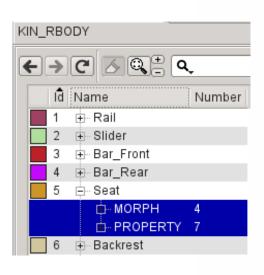

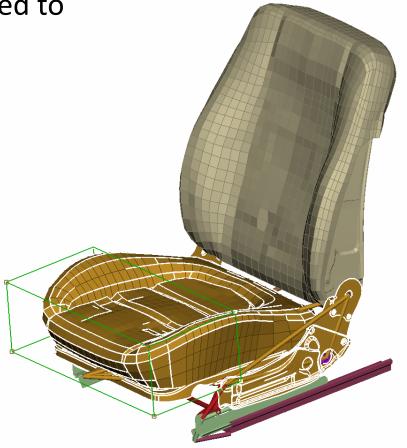

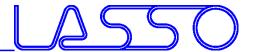

**Coupled with Kinetics** 

 Morph Control Points added to Kinetic Rigid Bodies

Morphing controlled by movement of

**Rigid Bodies** 

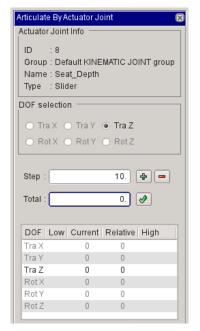

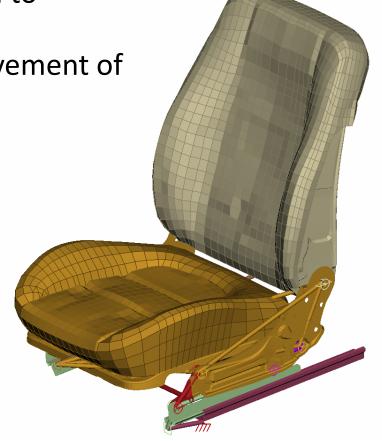

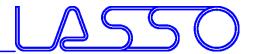

**Coupled with Kinetics** 

 Morph Control Points added to Kinetic Rigid Bodies

Morphing controlled by movement of

**Rigid Bodies** 

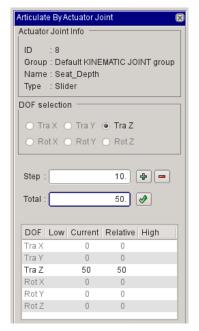

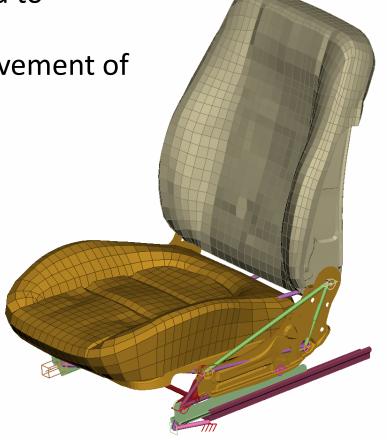

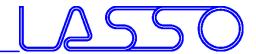

# Box Morphing Recording History

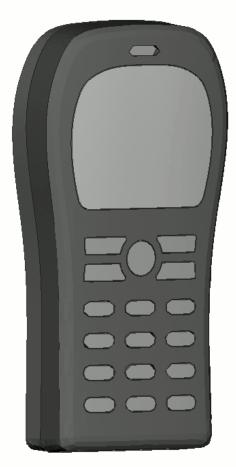

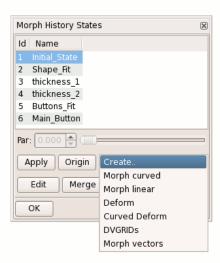

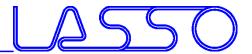

Re-use of boxes and parameters for multiple models

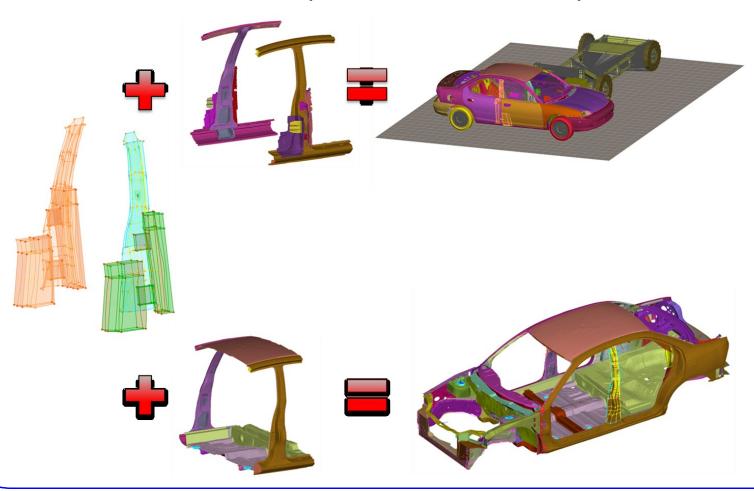

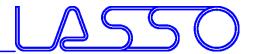

### Direct Morphing DFM

Translate, **rotate** or scale **FE-mesh** or Geometry entities

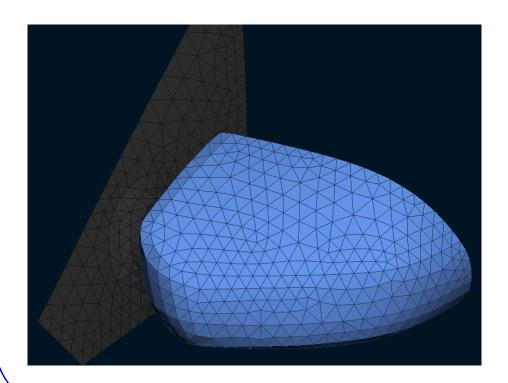

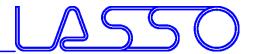

### Direct Morphing DFM

Translate, <u>rotate</u> or scale <u>FE-mesh</u> or Geometry entities

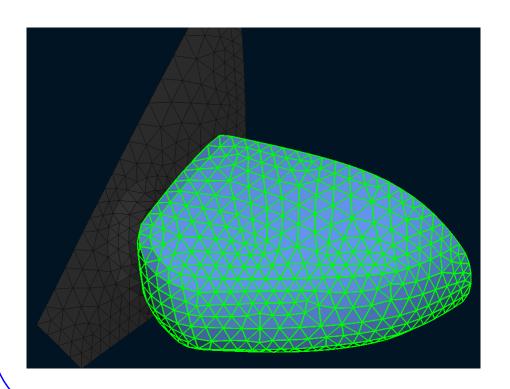

Control Entities

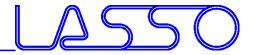

### Direct Morphing DFM

Translate, <u>rotate</u> or scale <u>FE-mesh</u> or Geometry entities

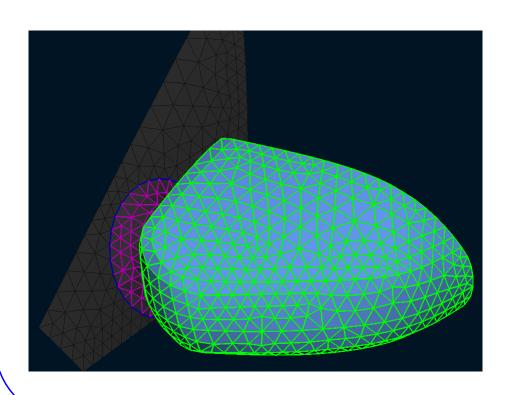

- Control Entities
- Morphed Entities
- Boundary

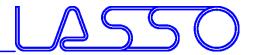

Translate, <u>rotate</u> or scale <u>FE-mesh</u> or Geometry entities

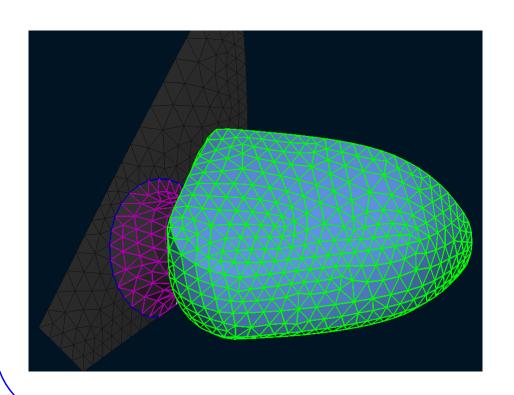

- Control Entities
- Morphed Entities
- Boundary
- Morphing

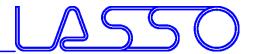

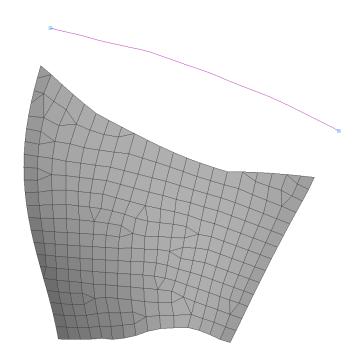

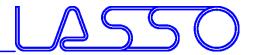

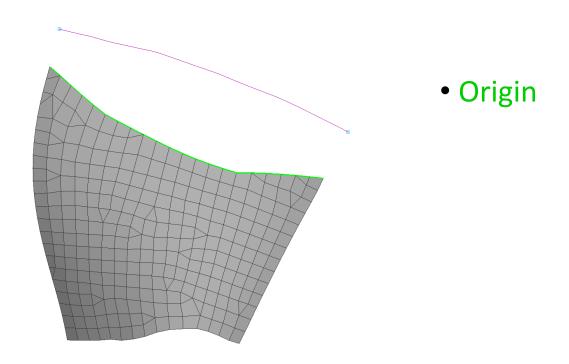

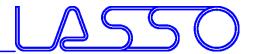

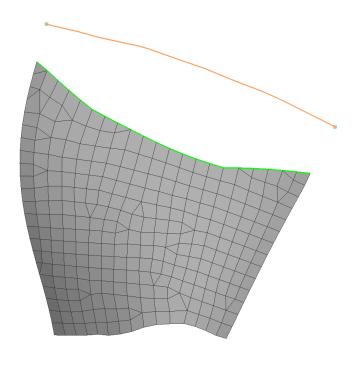

- Origin
- Target

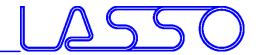

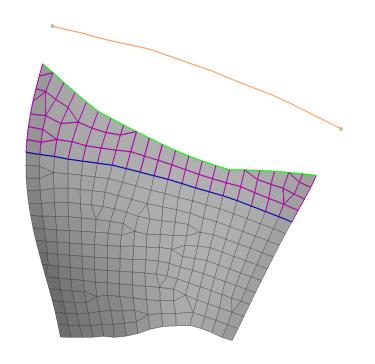

- Origin
- Target
- Morphed Entities
- Boundary

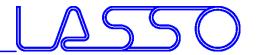

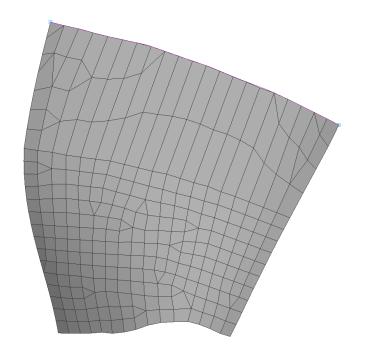

- Origin
- Target
- Morphed Entities
- Boundary
- Morphing

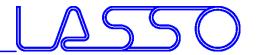

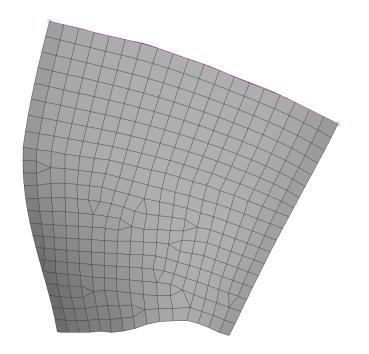

- Origin
- Target
- Morphed Entities
- Boundary
- Morphing
- Reconstruct of morphed area

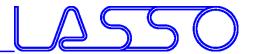

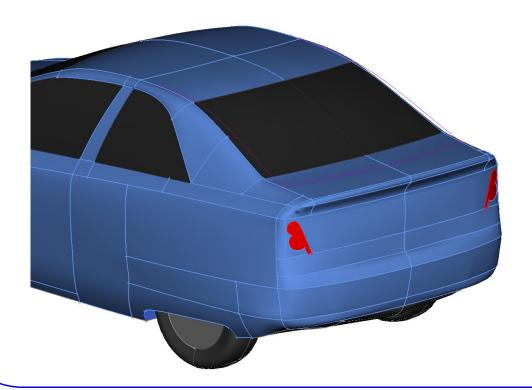

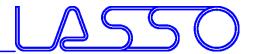

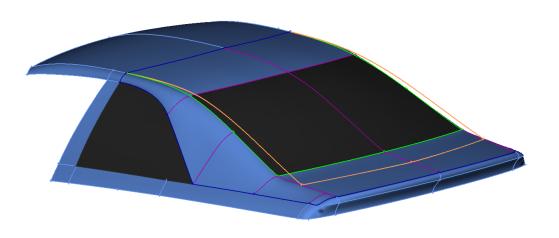

- Origin
- Target
- Morphed Entities
- Boundary

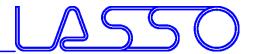

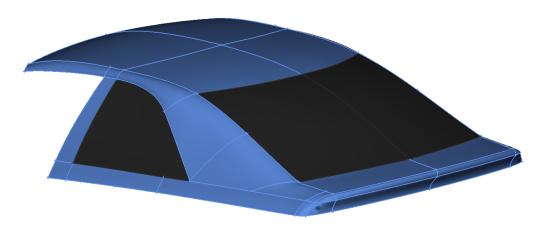

- Origin
- Target
- Morphed Entities
- Boundary
- Morphing

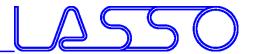

Sweep / Glide along pre-defined curves

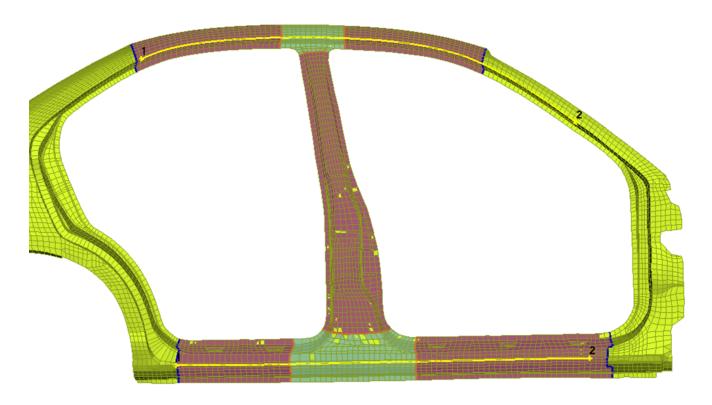

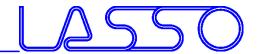

Sweep / Glide along pre-defined curves

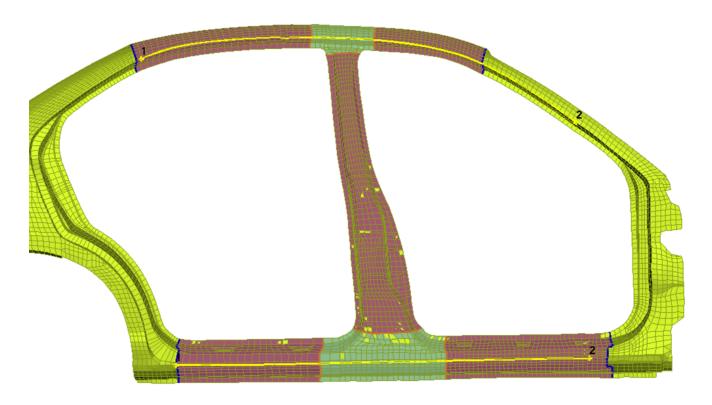

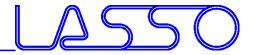

Surface Fit of **initial FE** or geometry onto **target** FE or **geometry** 

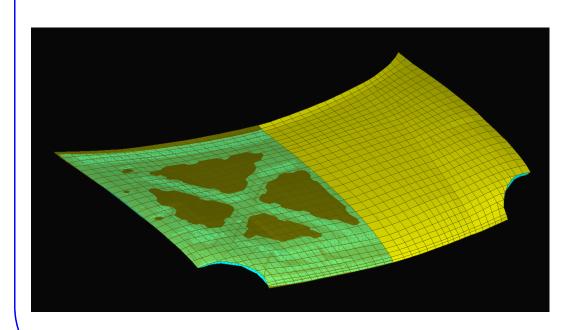

 Initial FE-surface (with additional underlying parts)

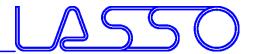

Surface Fit of **initial FE** or geometry onto **target** FE or **geometry** 

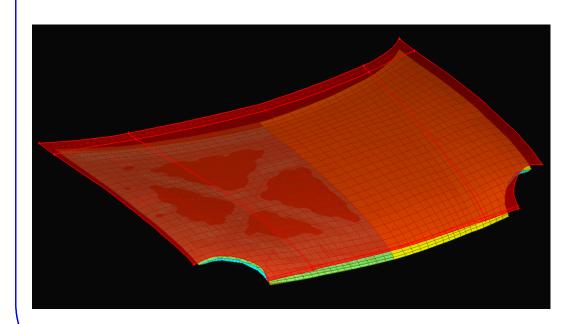

- Initial FE-surface (with additional underlying parts)
- Target CAD-surface

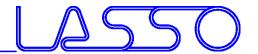

Surface Fit of **initial FE** or geometry onto **target** FE or **geometry** 

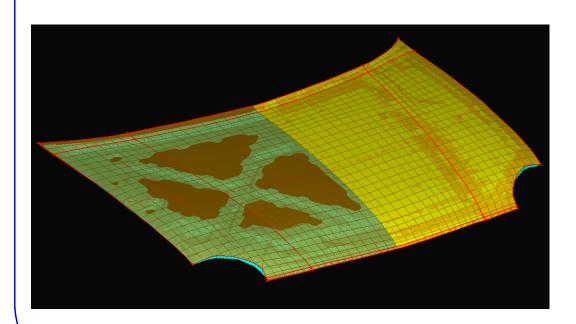

- Initial FE-surface (with additional underlying parts)
- Target CAD-surface
- Morphing

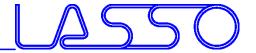

o **target FE** or geometry

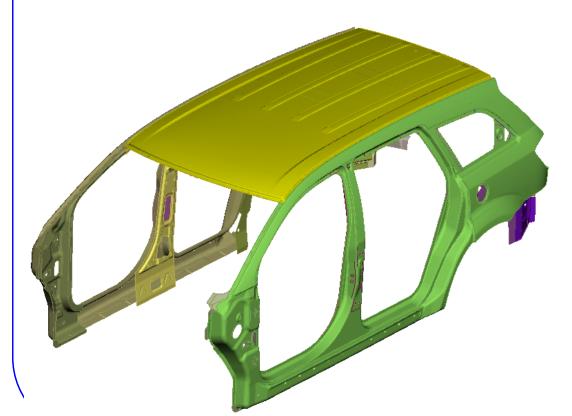

• Initial FE-surface

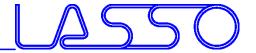

o **target FE** or geometry

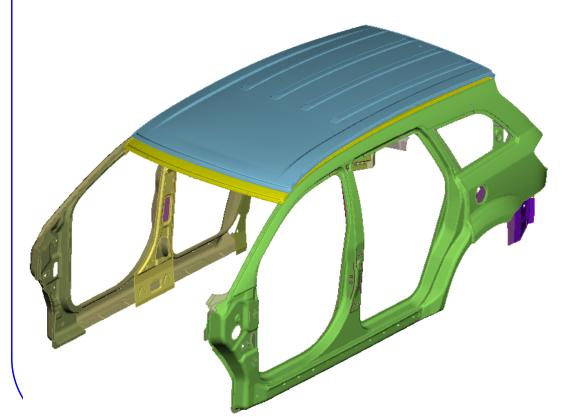

- Initial FE-surface
- Target FE-surface

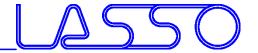

o **target FE** or geometry

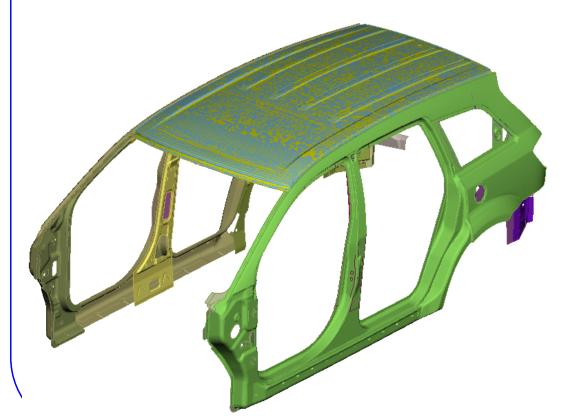

- Initial FE-surface
- Target FE-surface
- Morphing

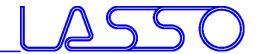

**Cross Sections** 

Fit cross sections (applicable on FE-mesh and geometry)

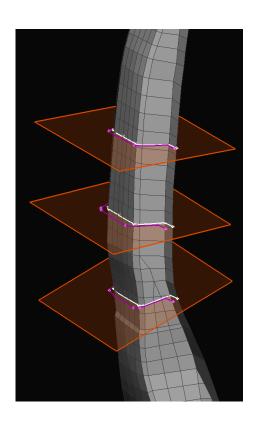

Original cross section

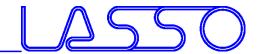

**Cross Sections** 

Fit cross sections (applicable on FE-mesh and geometry)

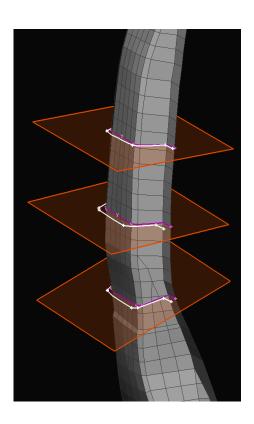

- Original cross section
- Target cross section

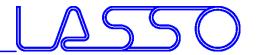

**Cross Sections** 

Fit cross sections (applicable on FE-mesh and geometry)

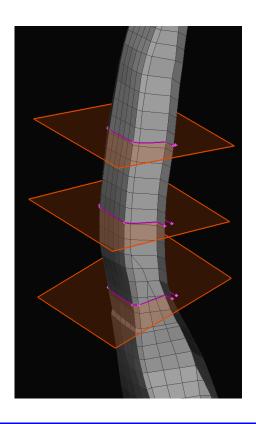

- Original cross section
- Target cross section
- Morphing

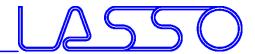

**Holes & Tubes** 

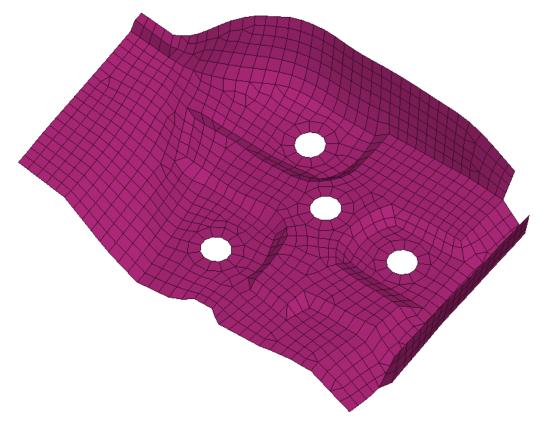

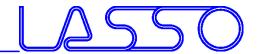

### Direct Morphing Holes & Tubes

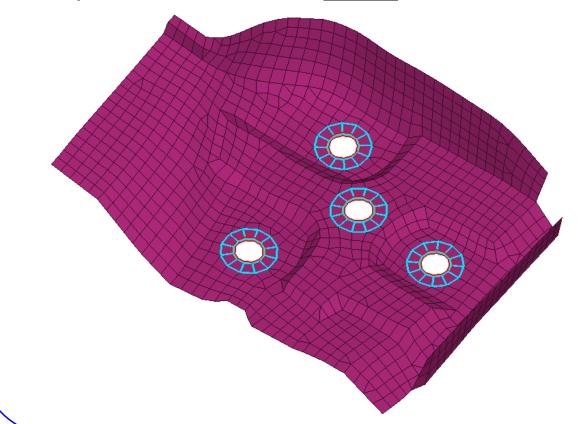

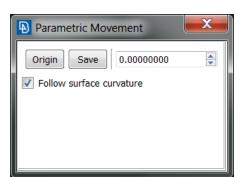

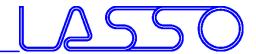

**Holes & Tubes** 

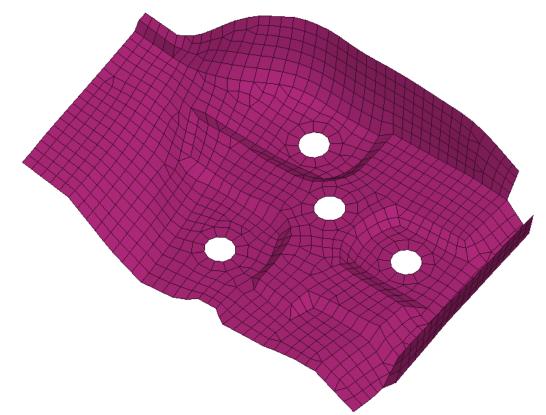

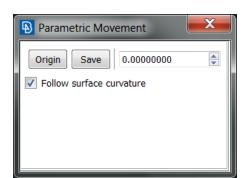

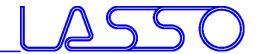

**Holes & Tubes** 

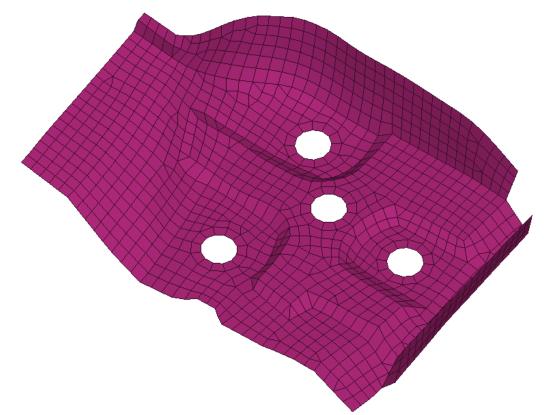

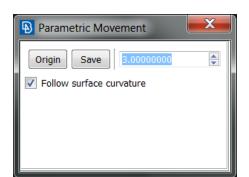

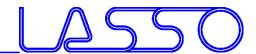

**Holes & Tubes** 

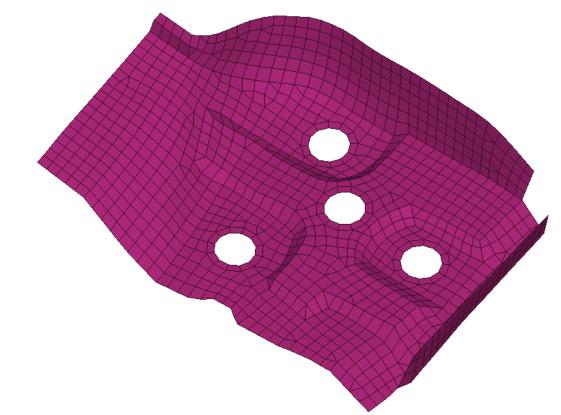

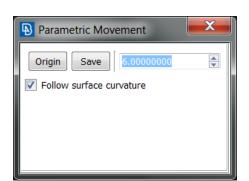

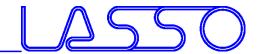

**Holes & Tubes** 

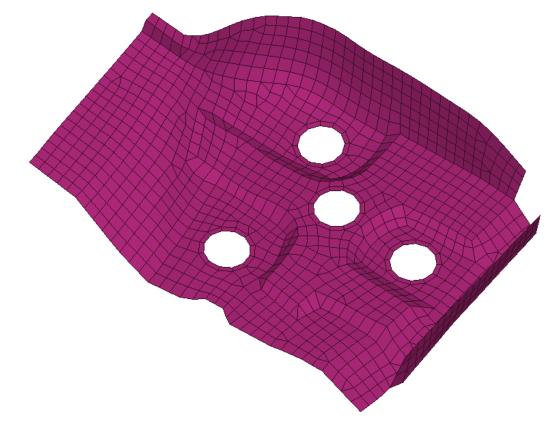

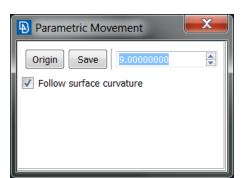

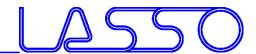

**Holes & Tubes** 

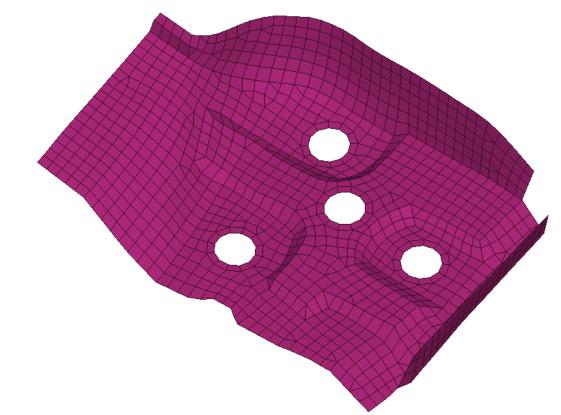

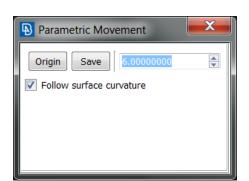

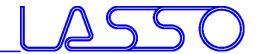

**Holes & Tubes** 

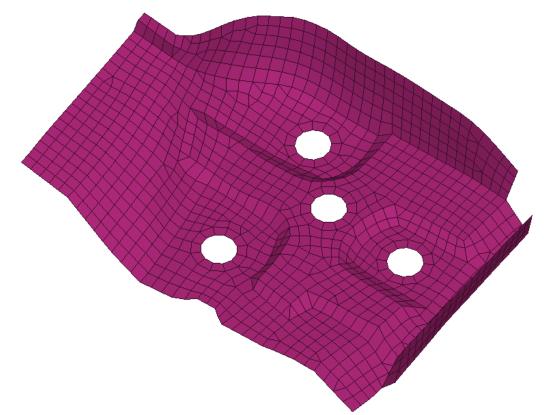

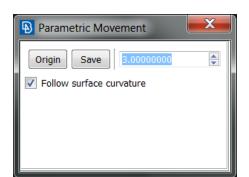

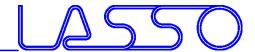

**Holes & Tubes** 

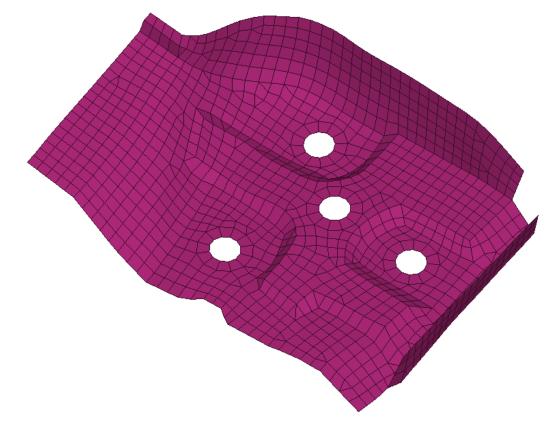

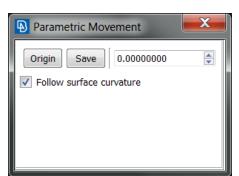

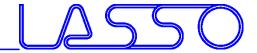

**Holes & Tubes** 

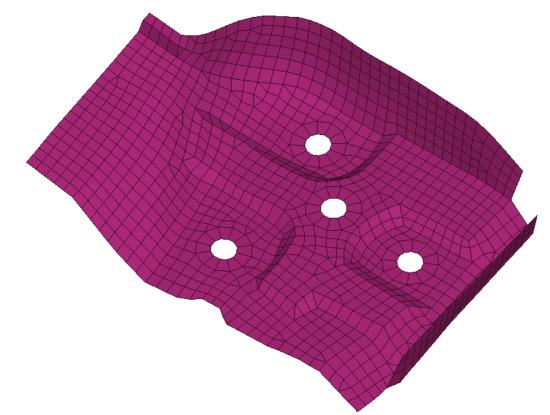

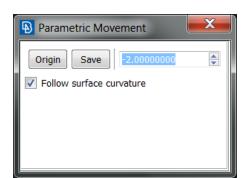

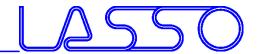

**Holes & Tubes** 

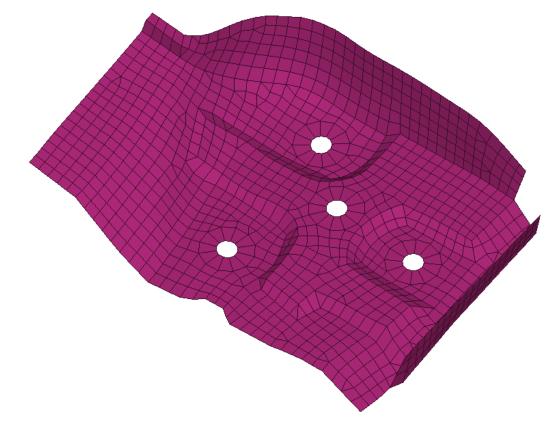

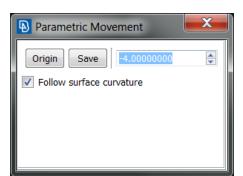

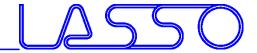

**Holes & Tubes** 

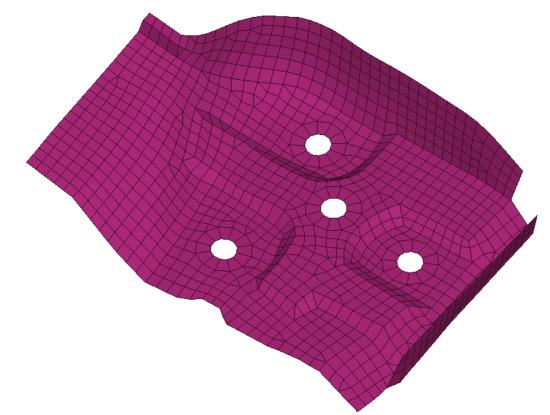

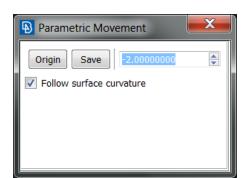

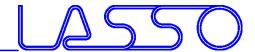

**Holes & Tubes** 

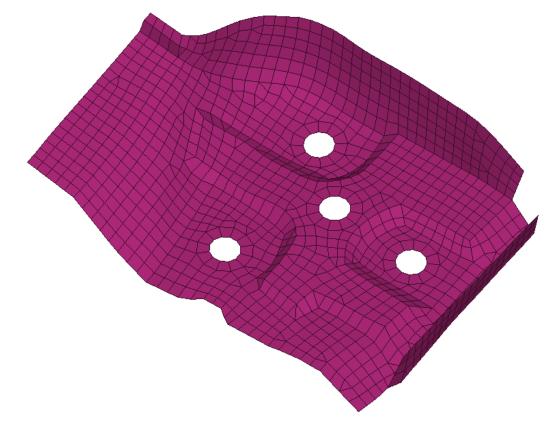

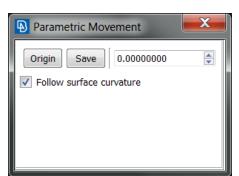

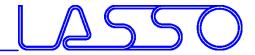

# Direct Morphing Holes & Tubes

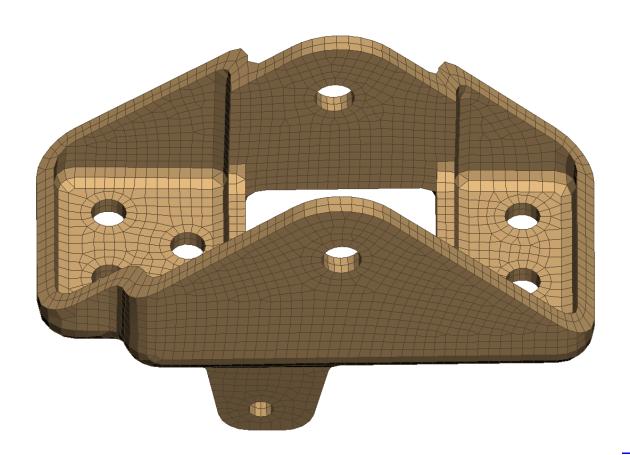

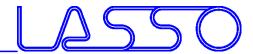

## Direct Morphing Holes & Tubes

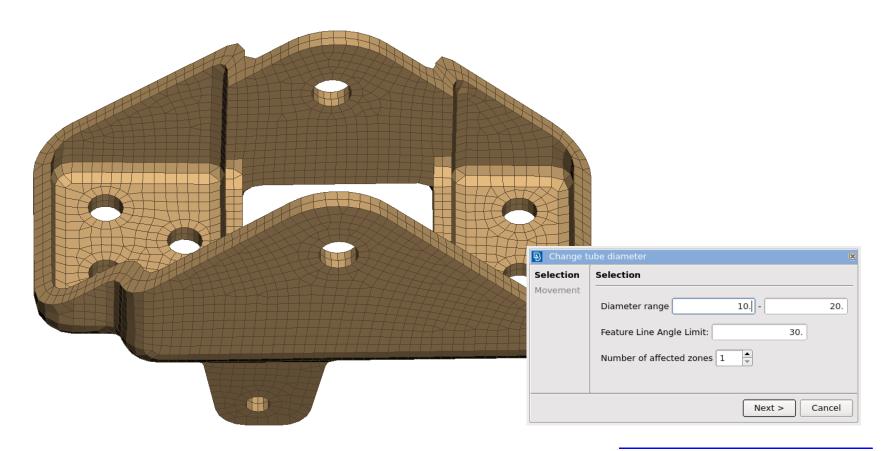

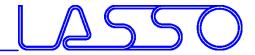

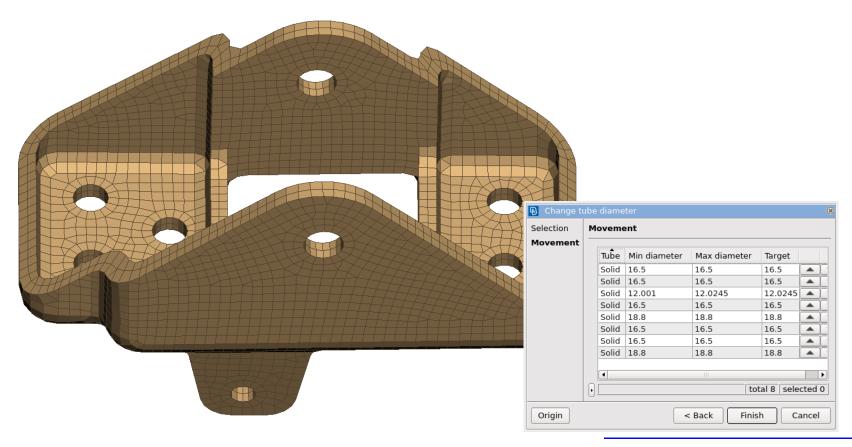

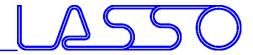

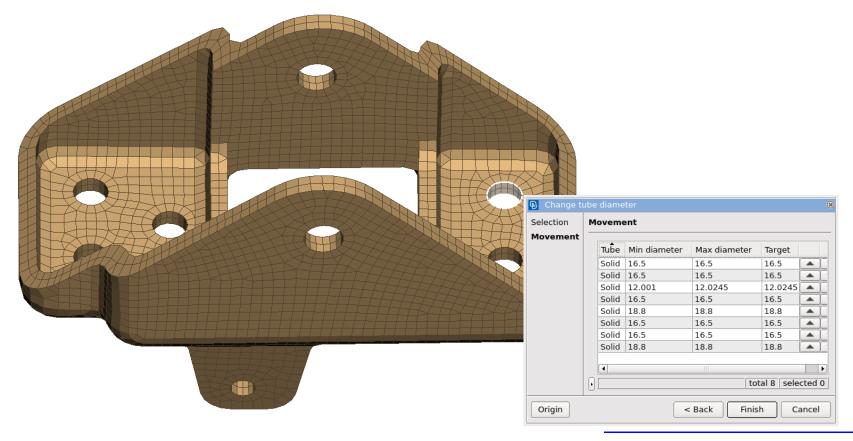

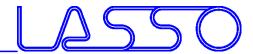

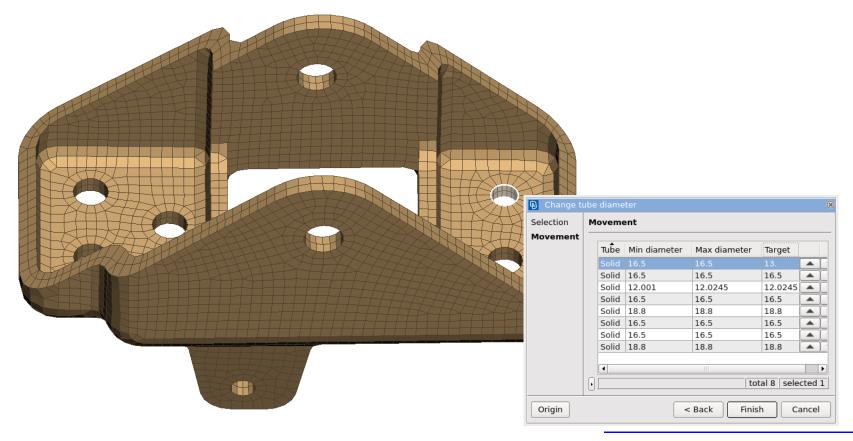

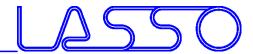

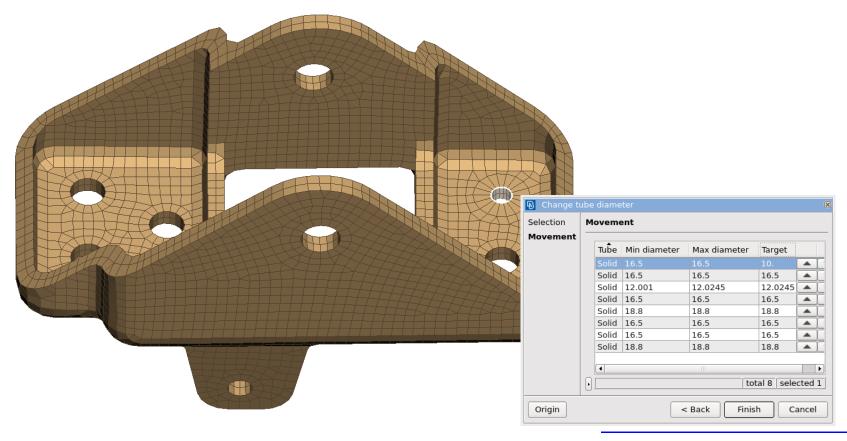

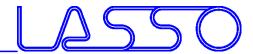

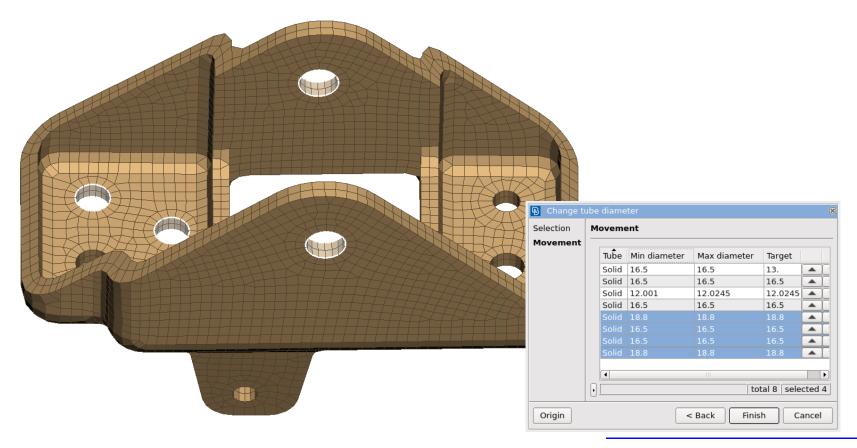

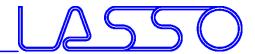

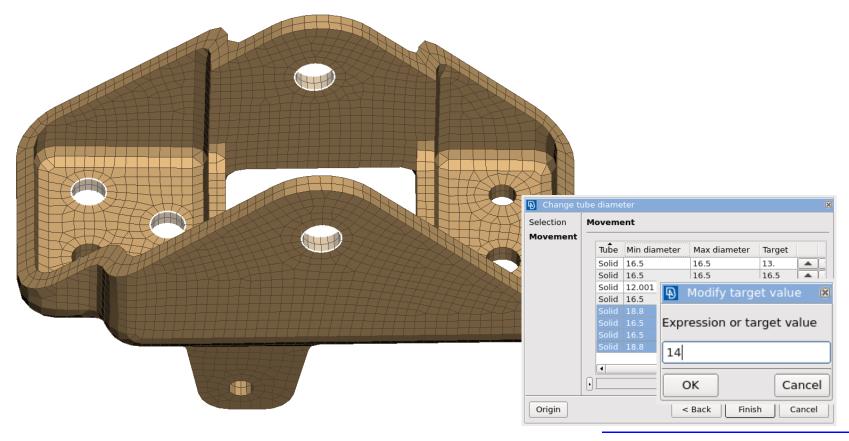

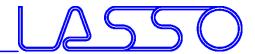

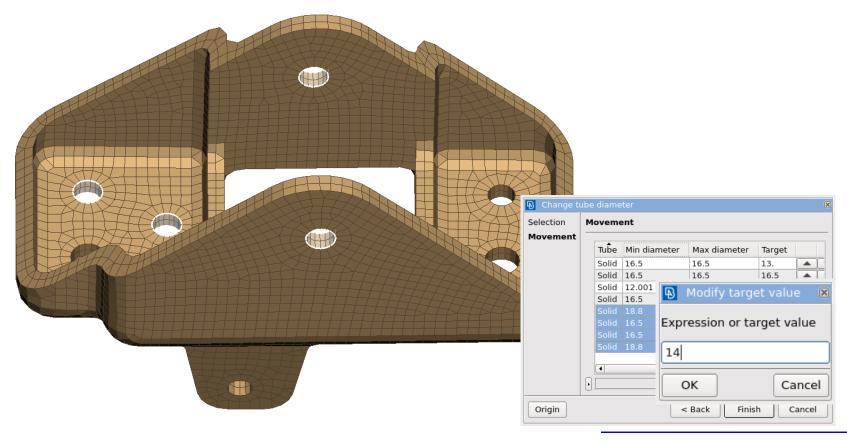

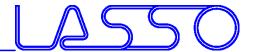

Generation & modification of beads and embosses

Curved & Rounded Beads

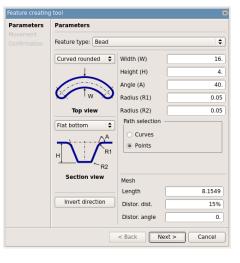

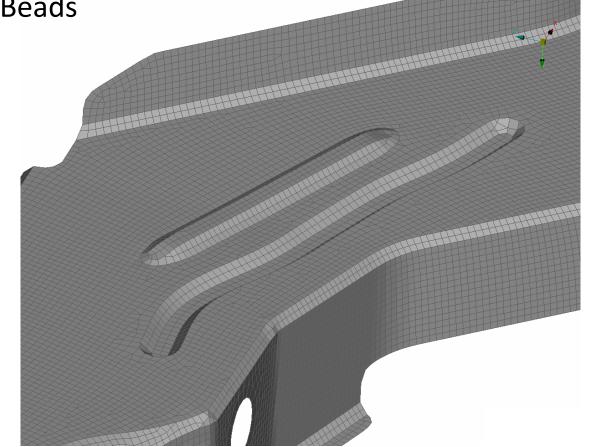

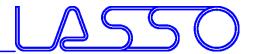

Generation & modification of beads and embosses

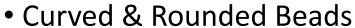

Circular Flanged Openings

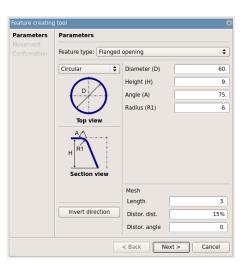

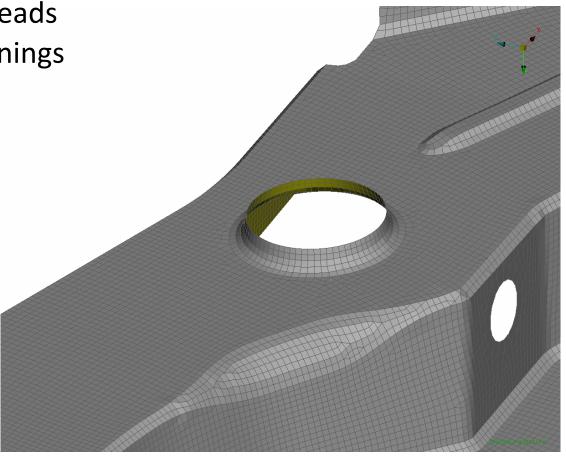

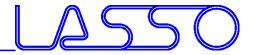

Generation & modification of beads and embosses

Curved & Rounded Beads

Circular Flanged Openings

Shell or Solid Ribs

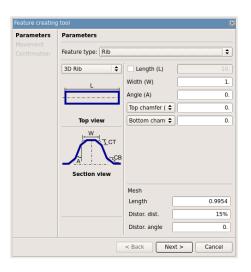

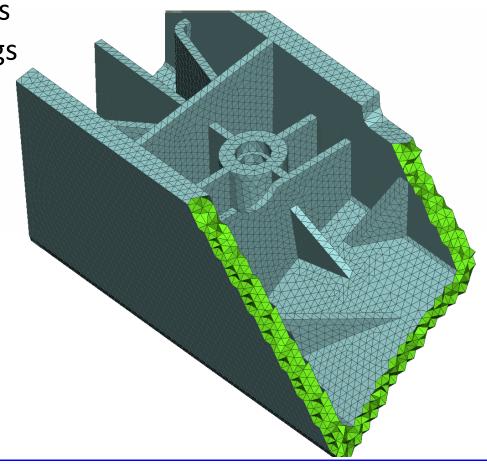

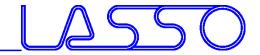

Slide Features

- Features of any shape (e.g. holes, beads, ribs) slide on underlying surface
- Mesh of origin and target areas is reconstructed
- Features are moved or copied

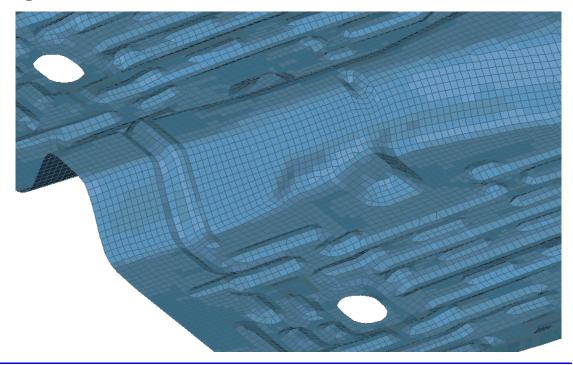

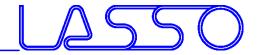

Design Change: Position

Movement of members on their underlying surface

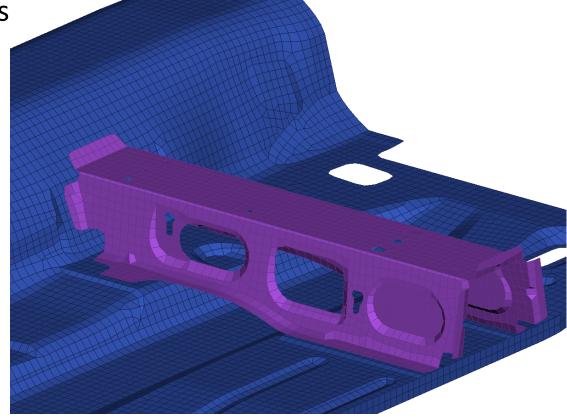

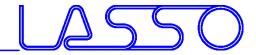

Design Change: Position

Movement of members on their underlying surface

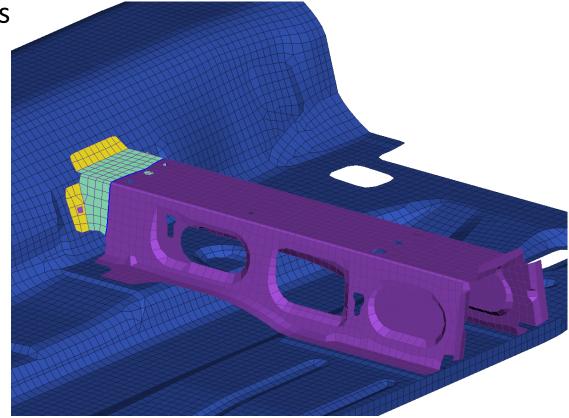

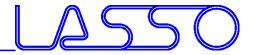

Design Change: Position

Movement of members on their underlying surface

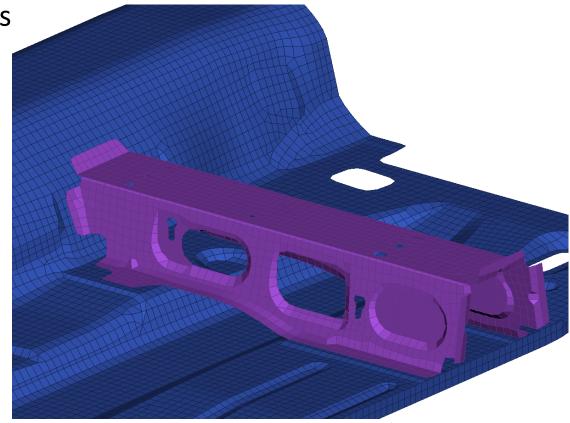

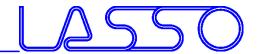

Design Change: Position

Movement of members on their underlying surface

Flanges and sidewalls are adapted on

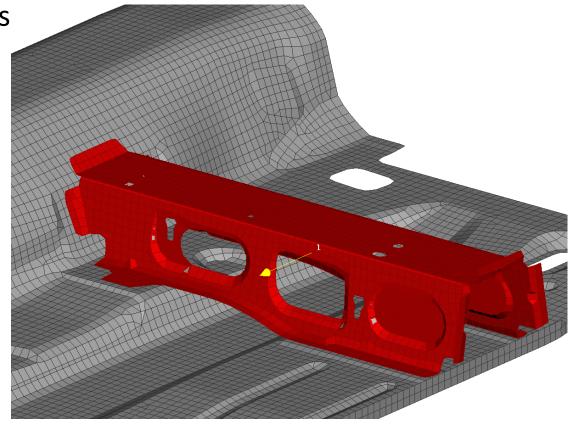

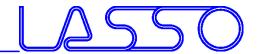

Design Change: Position

Movement of members on their underlying surface

Flanges and sidewalls are adapted on

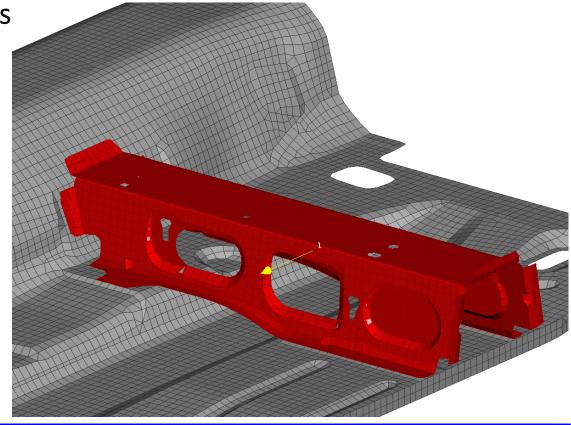

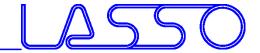

Design Change: Position

Movement of members on their underlying surface

Flanges and sidewalls are adapted on

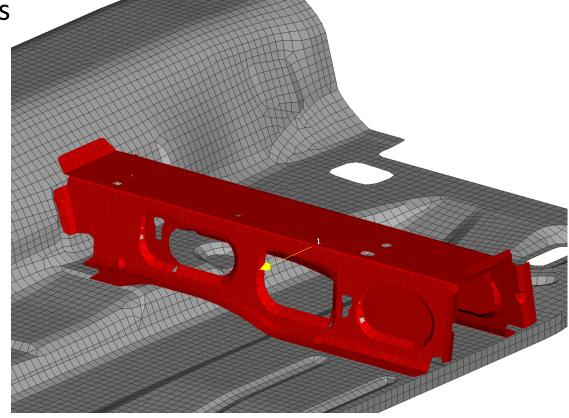

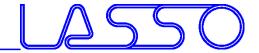

Design Change: Position

Movement of members on their underlying surface

Flanges and sidewalls are adapted on

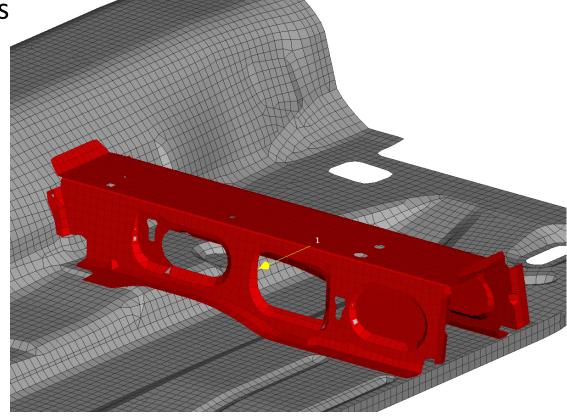

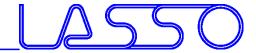

Design Change: Position

Movement of members on their underlying surface

Flanges and sidewalls are adapted on

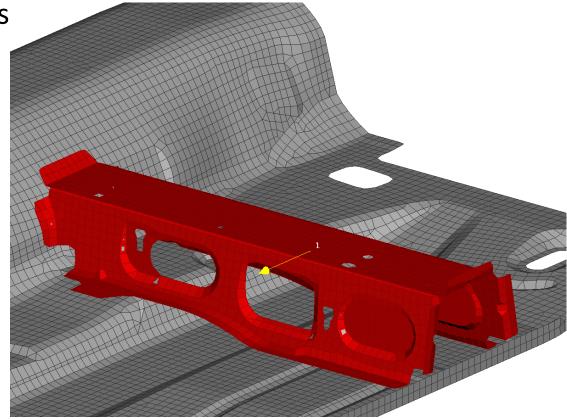

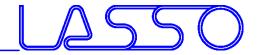

Design Change: Position

Movement of members on their underlying surface

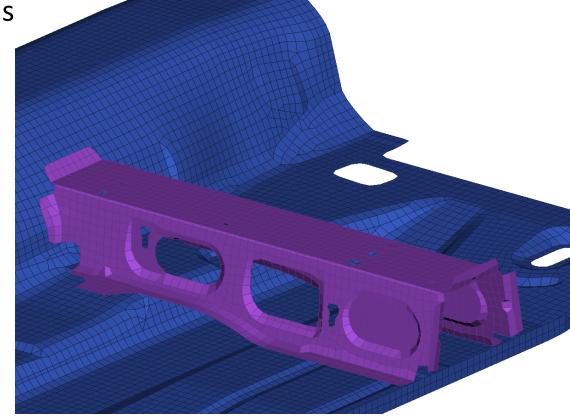

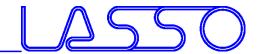

- Nested Elements for Box and Direct Morphing
- DFM Constraints (e.g. Planar, Rigid, Flange, Path Follower)

• Freeze, rigidize, constrain feature-movement during morphing

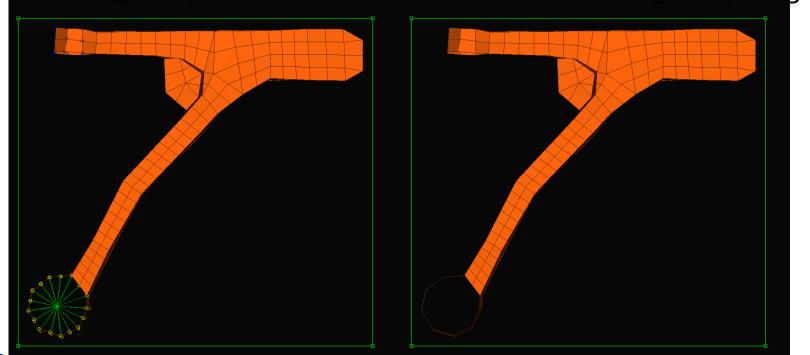

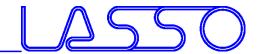

- Nested Elements for Box and Direct Morphing
- DFM Constraints (e.g. Planar, Rigid, Flange, Path Follower)

• Freeze, rigidize, constrain feature-movement during morphing

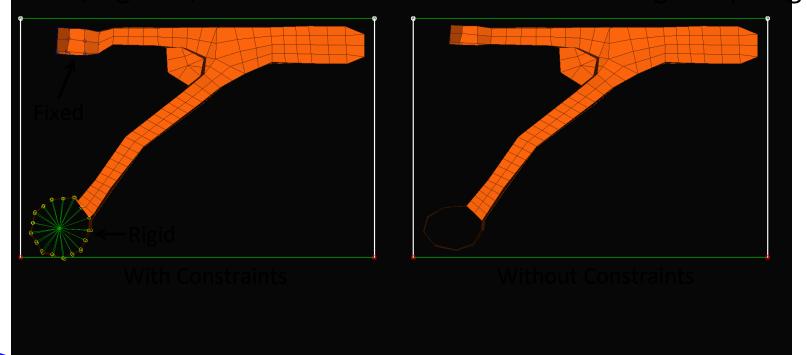

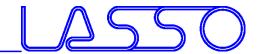

- Nested Elements for Box and Direct Morphing
- DFM Constraints (e.g. Planar, Rigid, Flange, Path Follower)
- Freeze, rigidize, constrain feature-movement during morphing

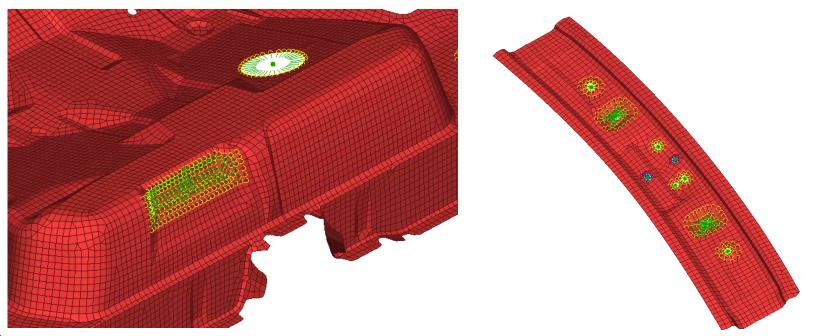

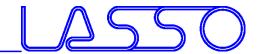

- Nested Elements for Box and Direct Morphing
- DFM Constraints (e.g. Planar, Rigid, Flange, Path Follower)
- Freeze, rigidize, constrain feature-movement during morphing

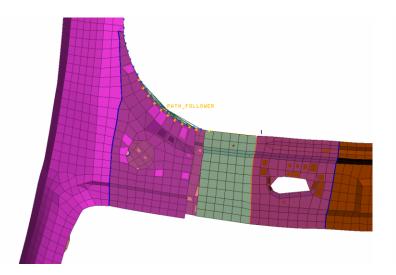

With Path Follower Constraint

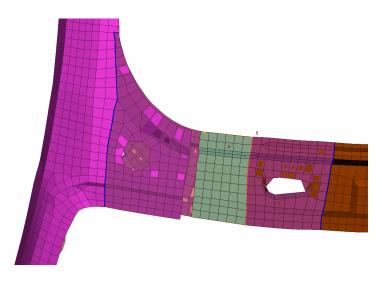

Without Constraint

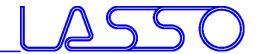

- Nested Elements for Box and Direct Morphing
- DFM Constraints (e.g. Planar, Rigid, Flange, Path Follower)
- Freeze, rigidize, constrain feature-movement during morphing

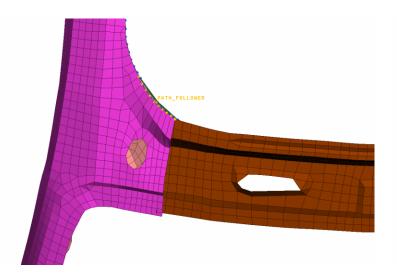

With Path Follower Constraint

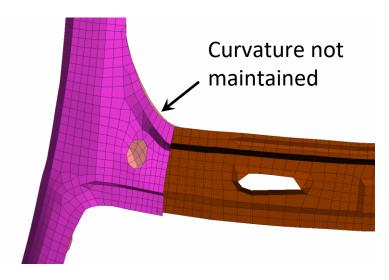

Without Constraint

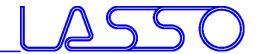

- Nested Elements for Box and Direct Morphing
- DFM Constraints (e.g. Planar, Rigid, Flange, Path Follower)
- Freeze, rigidize, constrain feature-movement during morphing

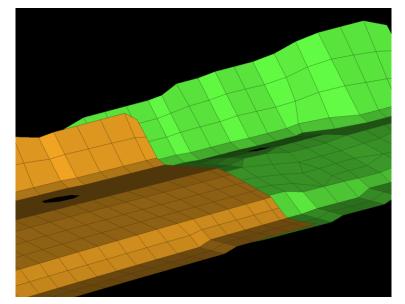

With Flange Constraint

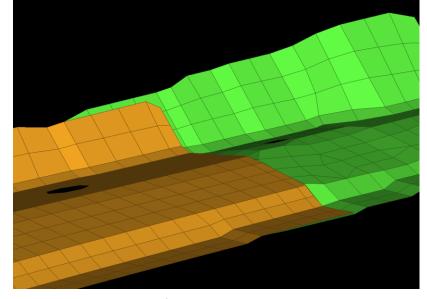

Without Constraint

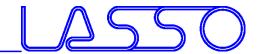

- Nested Elements for Box and Direct Morphing
- DFM Constraints (e.g. Planar, Rigid, Flange, Path Follower)
- Freeze, rigidize, constrain feature-movement during morphing

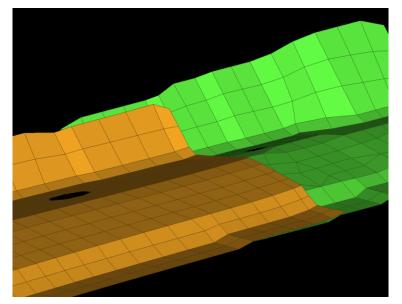

With Flange Constraint

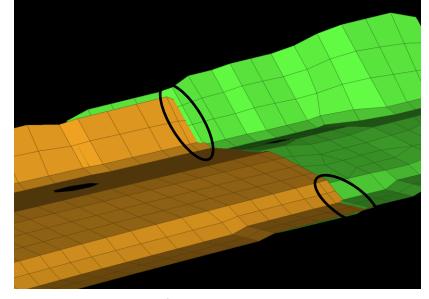

Without Constraint

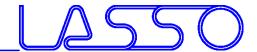

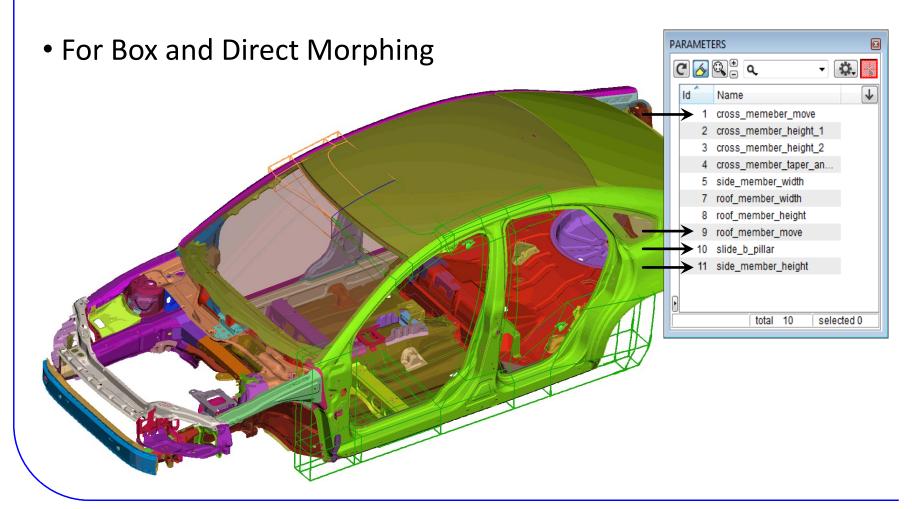

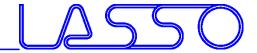

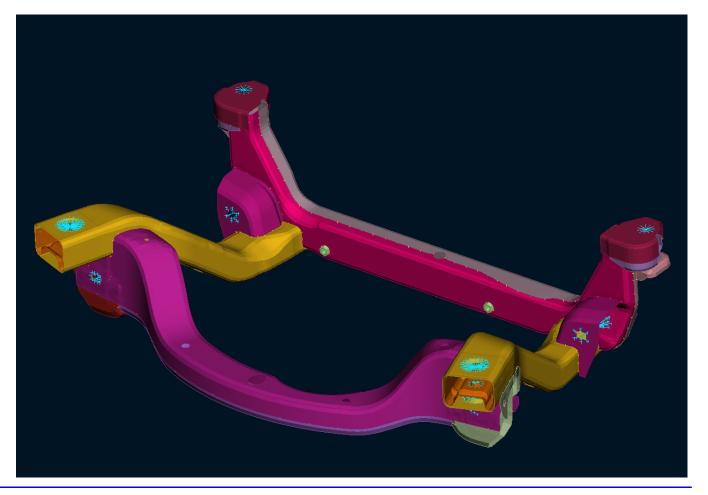

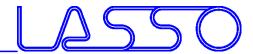

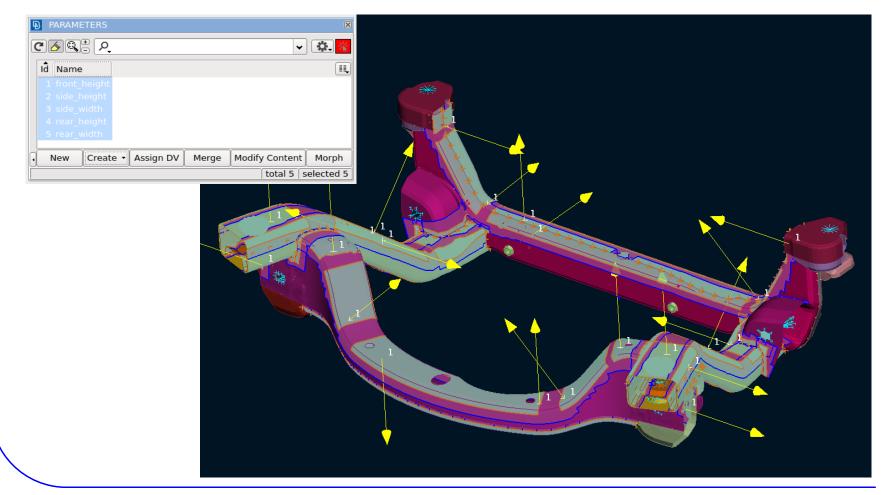

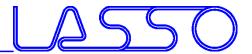

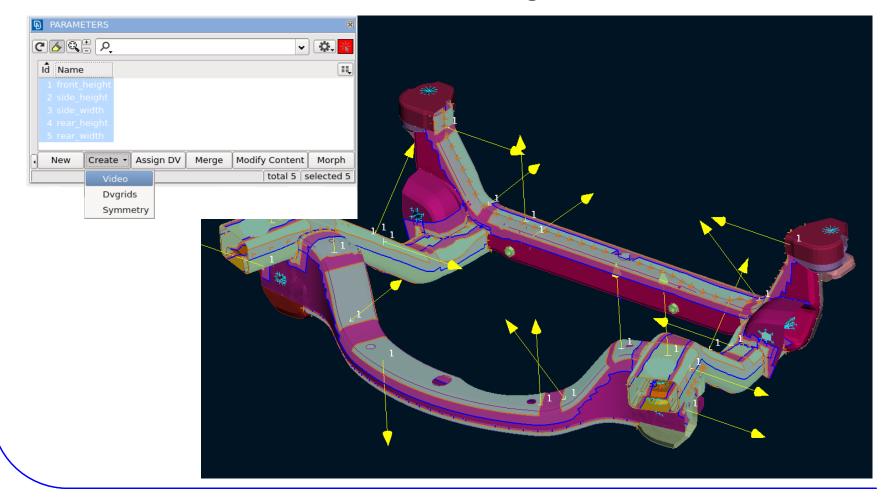

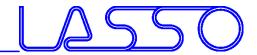

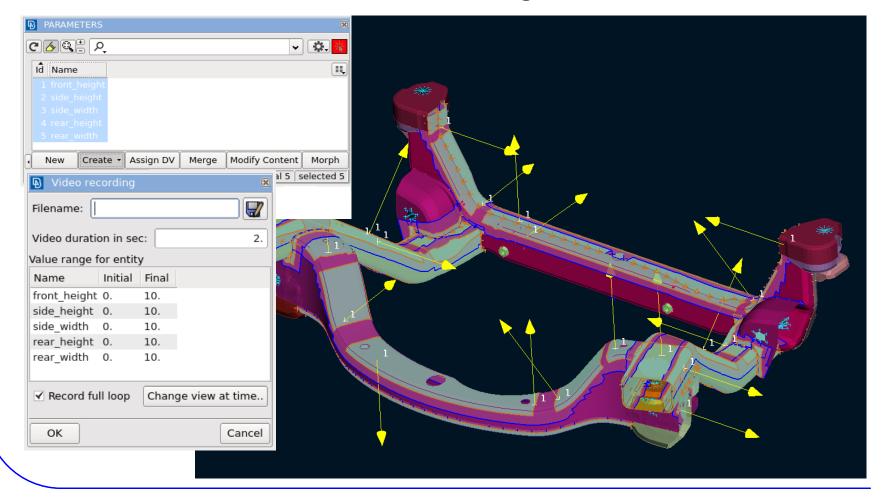

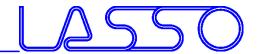

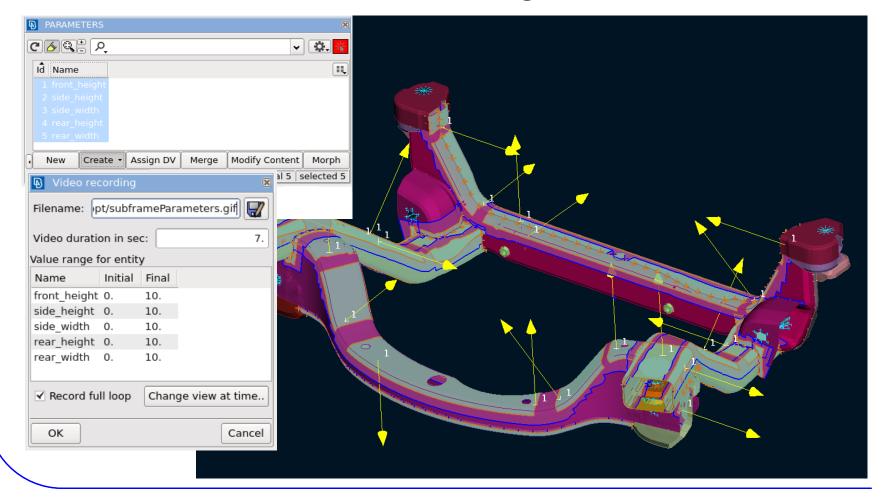

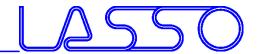

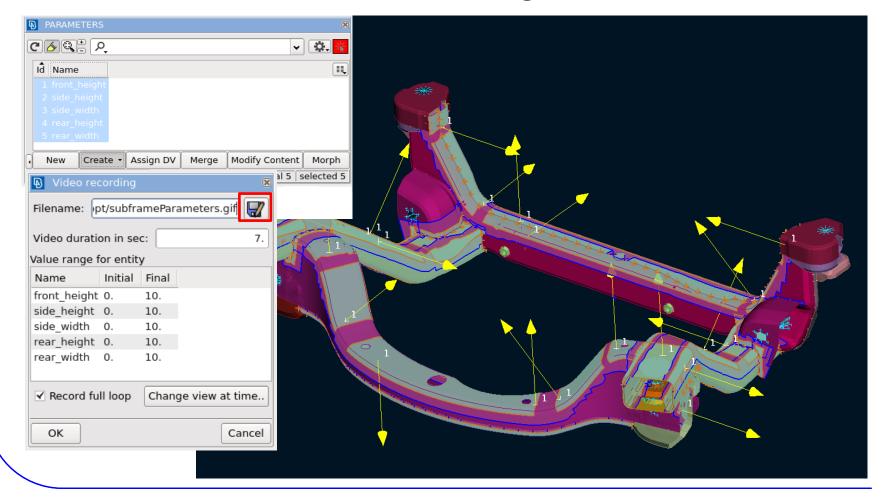

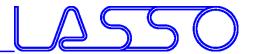

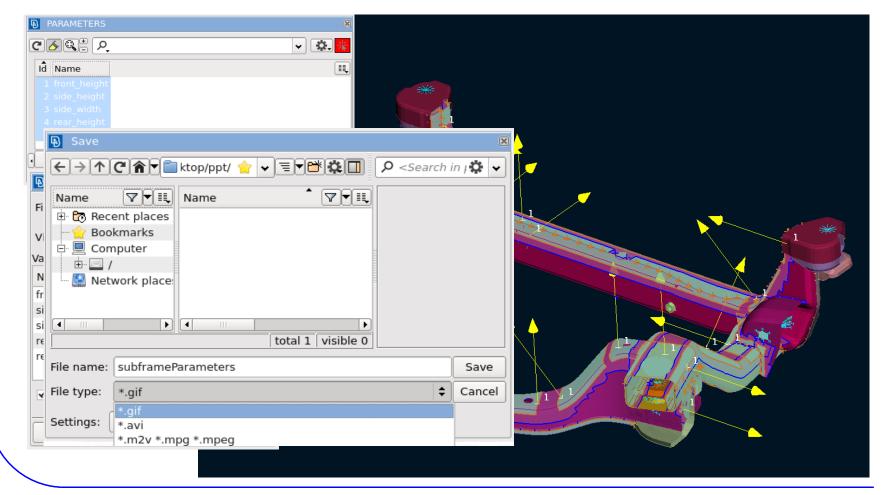

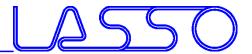

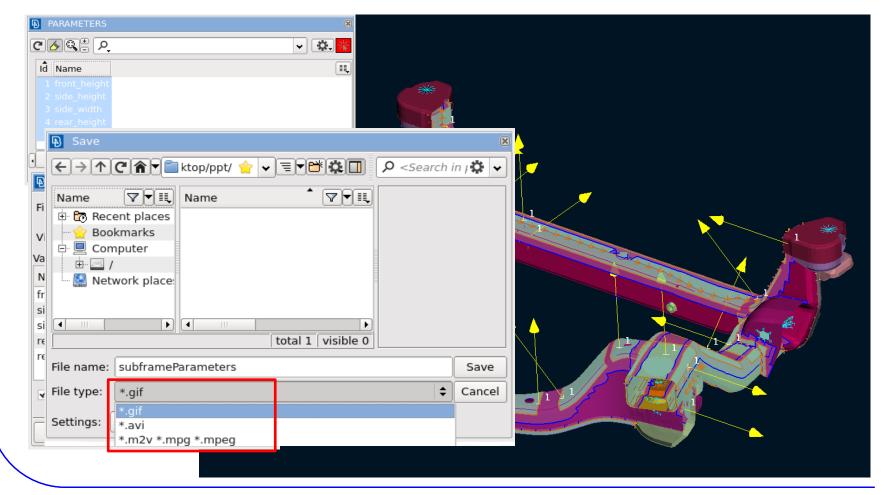

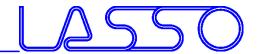

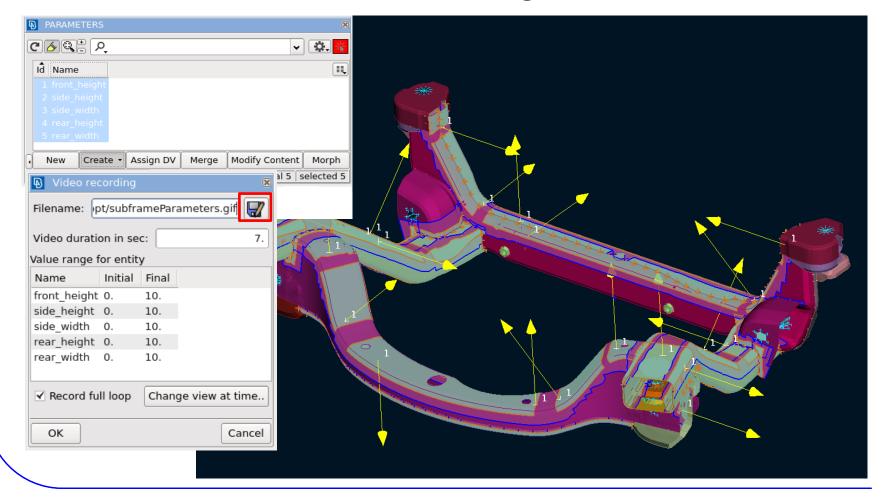

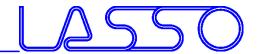

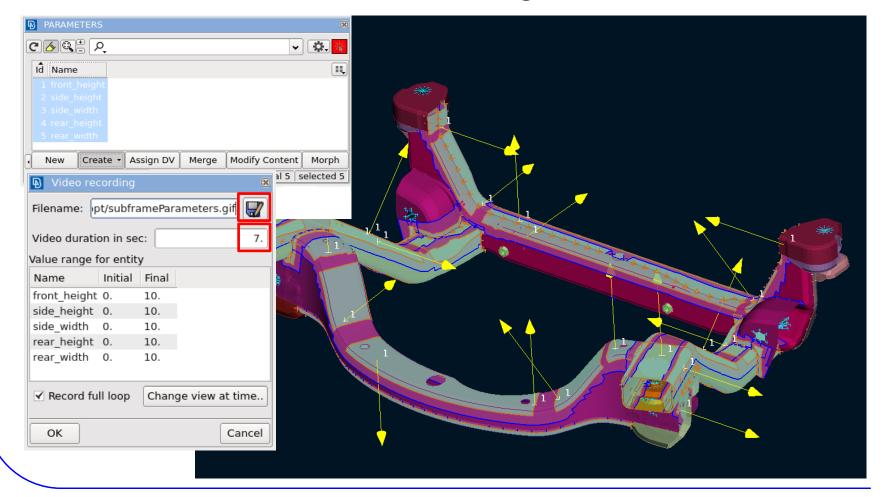

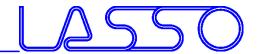

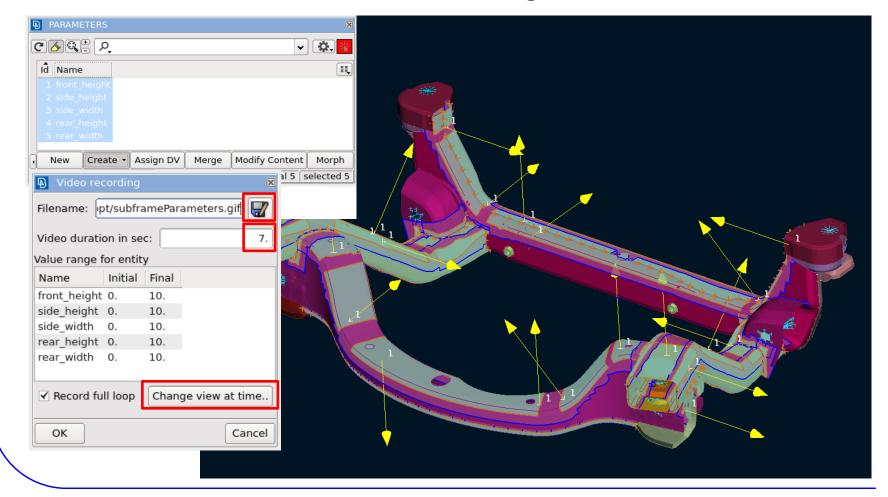

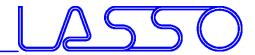

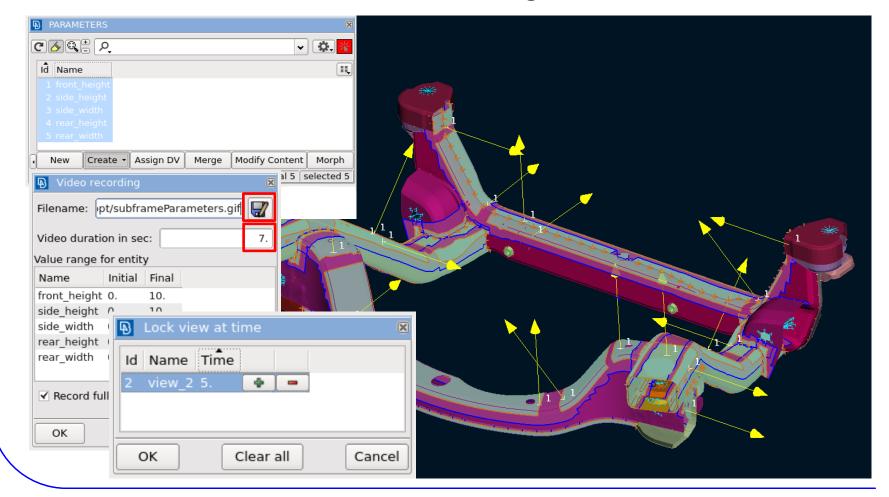

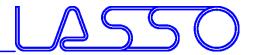

**Deformation Parameter** 

- Records any Box or Direct Morphing action
- Get any interpolation / extrapolation between undeformed and deformed shape with a single parameter

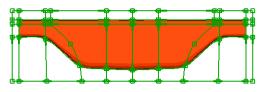

Initial shape – start recording

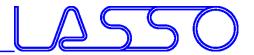

**Deformation Parameter** 

- Records any Box or Direct Morphing action
- Get any interpolation / extrapolation between undeformed and deformed shape with a single parameter

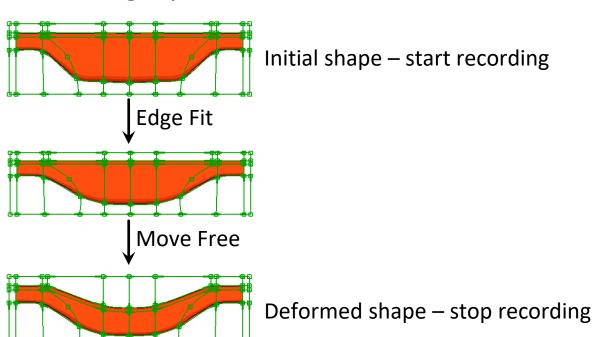

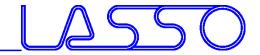

**Deformation Parameter** 

- Records any Box or Direct Morphing action
- Get any interpolation / extrapolation between undeformed and deformed shape with a single parameter

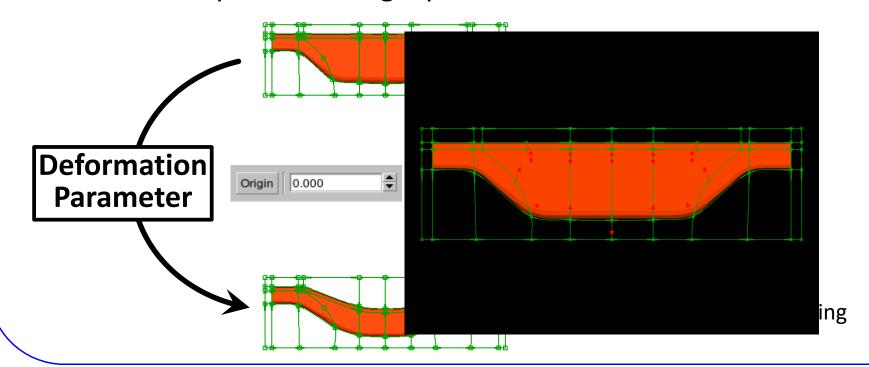

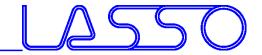

**Deformation Parameter** 

- Records any Box or Direct Morphing action
- Get any interpolation / extrapolation between undeformed and deformed shape with a single parameter

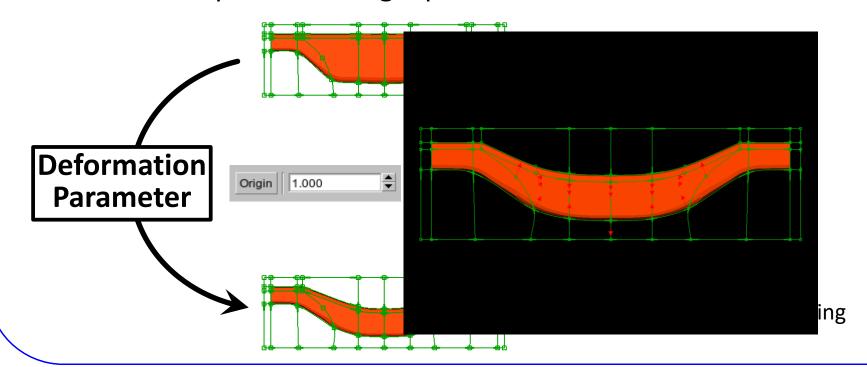

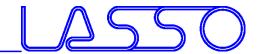

# Taylor Welded Blanks Parameter

Parameterization and Optimization of Taylor Blanks

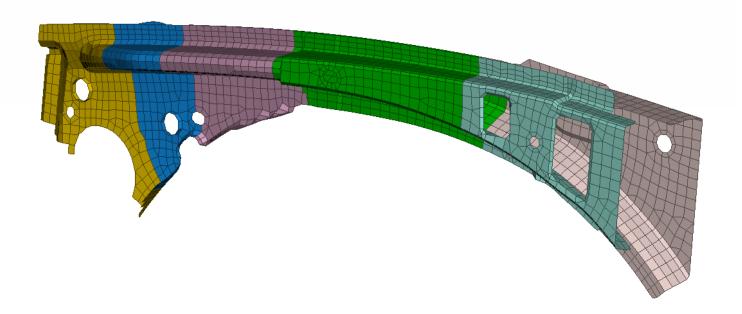

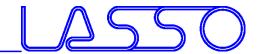

# Taylor Welded Blanks Parameter

Parameterization and Optimization of Taylor Blanks

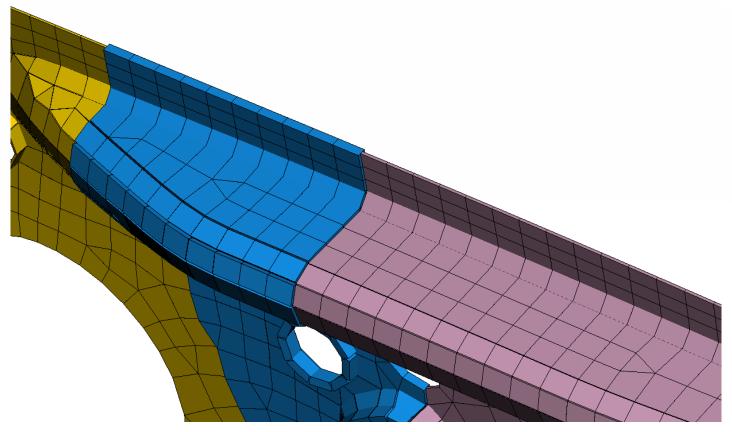

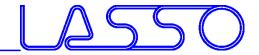

- Morph according existing deformation field from:
  - Deformation Parameter

  - History StatesDESVAR of Nastran SOL 200
  - Text file
- E.g. Modify geometry according optimized FE-model

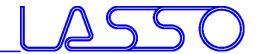

- Morph according existing deformation field from:
  - Deformation Parameter

  - History StatesDESVAR of Nastran SOL 200
  - Text file
- E.g. Modify geometry according optimized FE-model

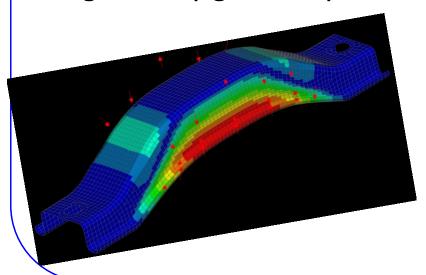

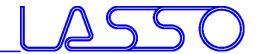

- Morph according existing deformation field from:
  - Deformation Parameter

  - History StatesDESVAR of Nastran SOL 200
  - Text file
- E.g. Modify geometry according optimized FE-model

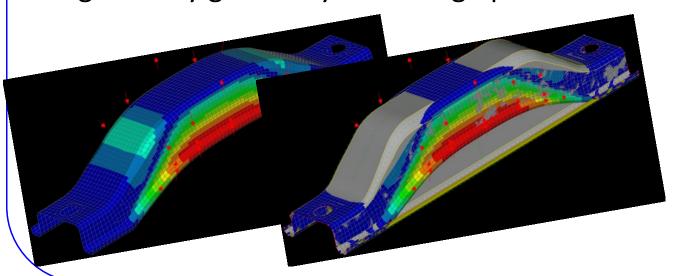

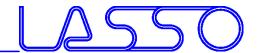

- Morph according existing deformation field from:
  - Deformation Parameter

  - History StatesDESVAR of Nastran SOL 200
  - Text file
- E.g. Modify geometry according optimized FE-model

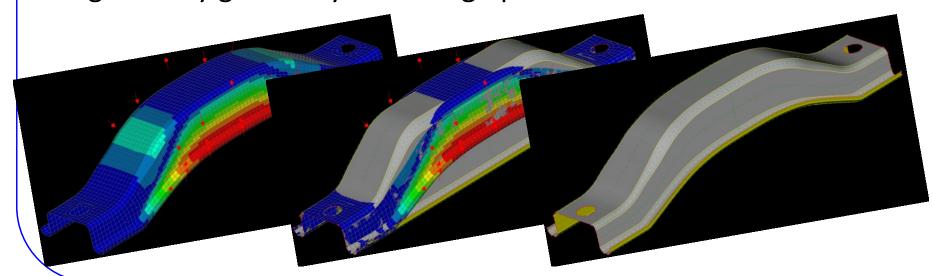

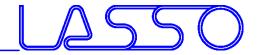

# Functionalities assisting Morphing 3D Points and Curves

- Act as initial or target positions for fittings
- Suitable for Box and Direct Morphing
- Obtained from FE mesh or CAD geometry

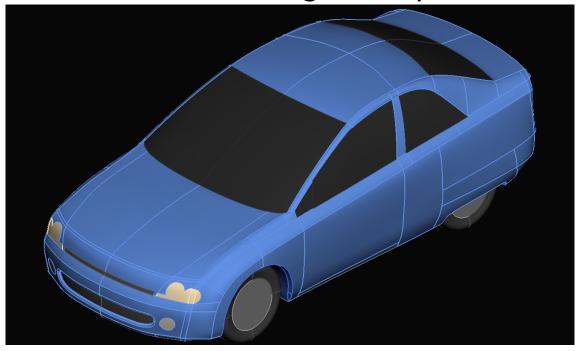

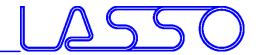

# Functionalities assisting Morphing 3D Points and Curves

- Act as initial or target positions for fittings
- Suitable for Box and Direct Morphing
- Obtained from FE mesh or CAD geometry

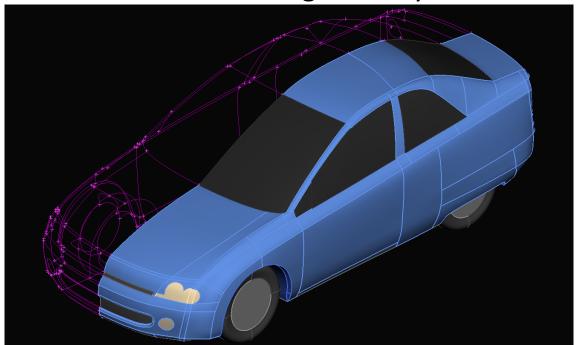

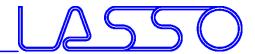

# Functionalities assisting Morphing Model Browser

- Useful for Box Morphing (esp. complex configurations)
- To organize morph contents

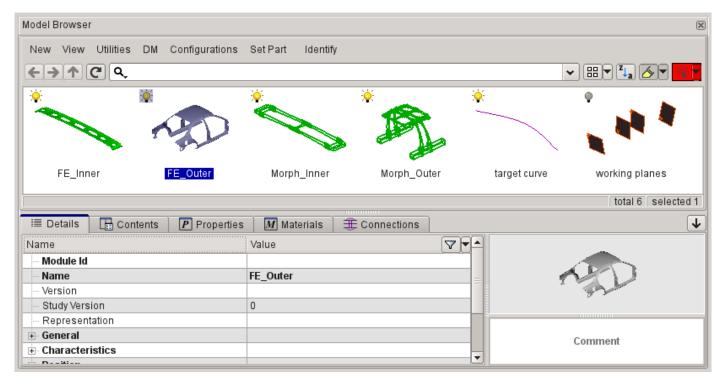

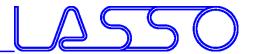

Reconstruct / Smooth morphed mesh

- Suitable for Box and Direct Morphing
- Improve mesh after morphing with large deformations

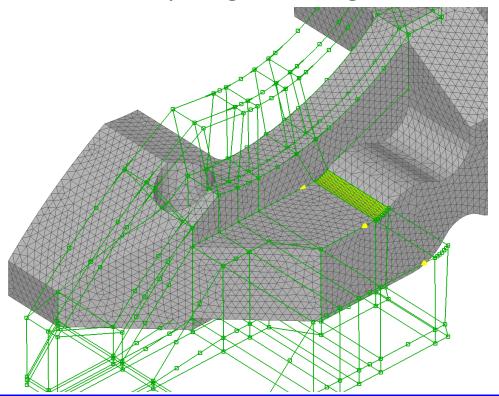

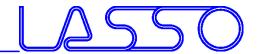

Reconstruct / Smooth morphed mesh

- Suitable for Box and Direct Morphing
- Improve mesh after morphing with large deformations

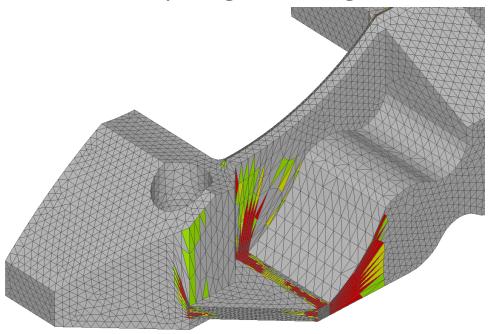

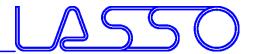

Reconstruct / Smooth morphed mesh

- Suitable for Box and Direct Morphing
- Improve mesh after morphing with large deformations

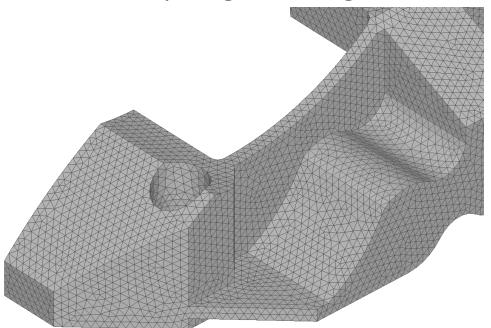

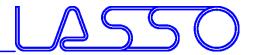

**Visualize Morphing Deviations** 

- Suitable for Box and Direct Morphing
- Measurement Tool
- Fringe Plot of deformed shape

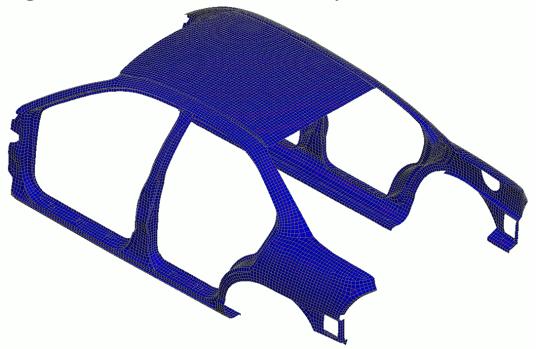

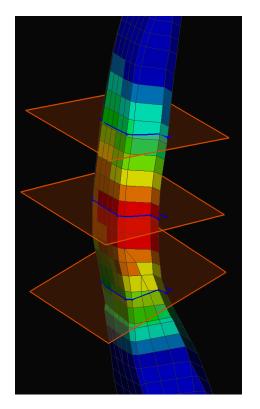

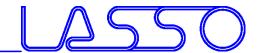

For parameterization of solver card entries

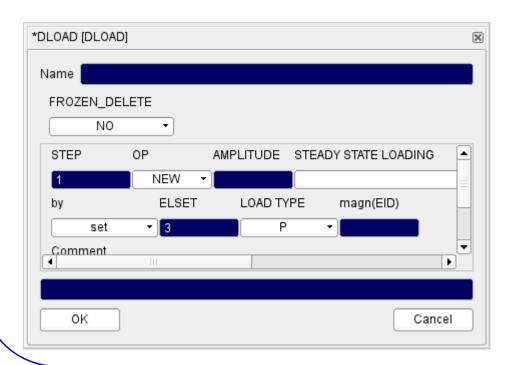

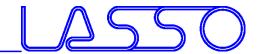

- For parameterization of solver card entries
- Different types; Expressions

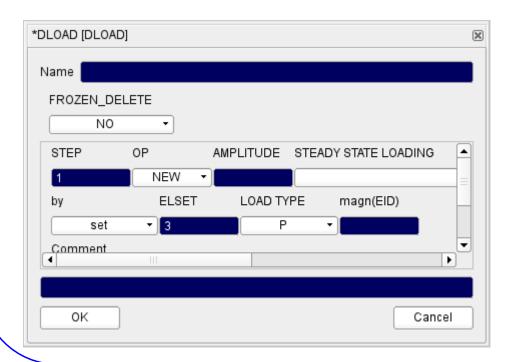

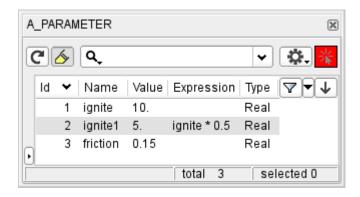

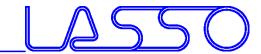

- For parameterization of solver card entries
- Different types; Expressions

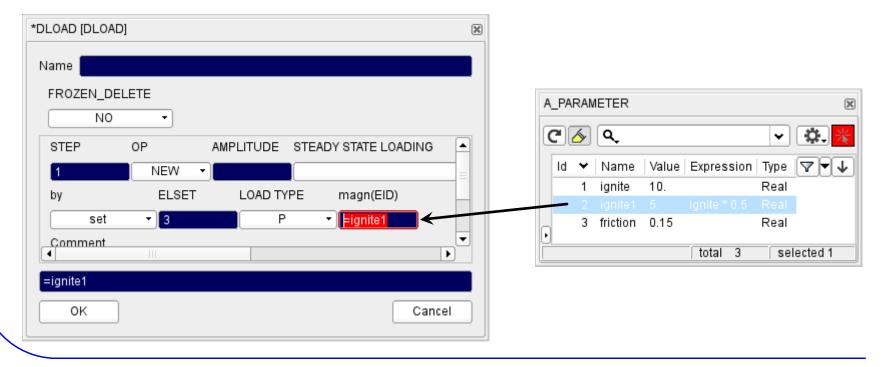

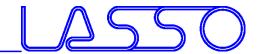

- For parameterization of solver card entries
- Different types; Expressions
- Import from / Export to \*PARAMETER

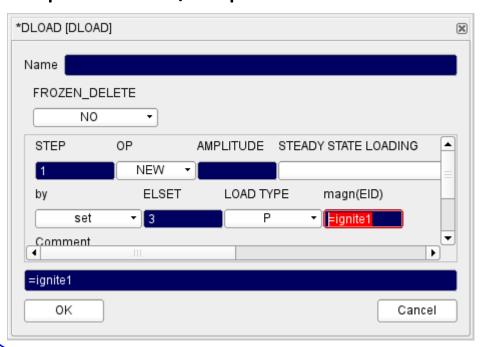

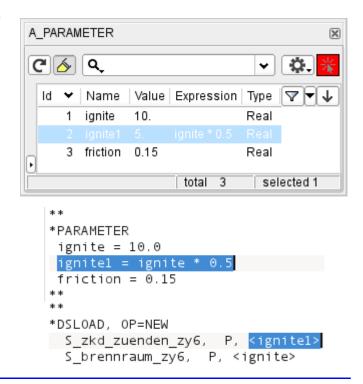

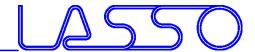

• For parameterization of composite properties, e.g.:

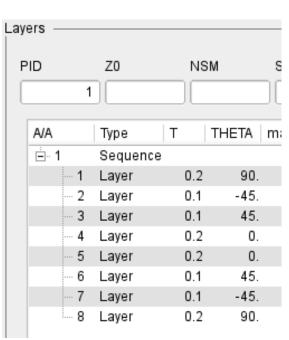

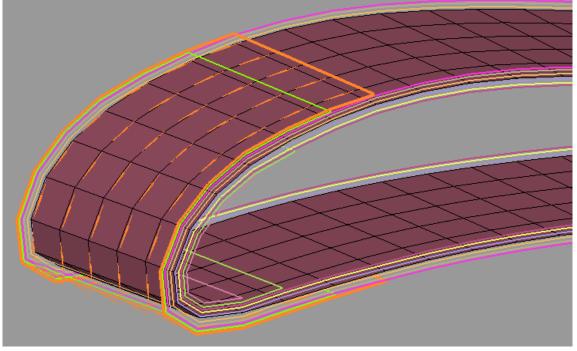

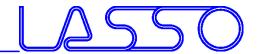

- For parameterization of composite properties, e.g.:
  - fabric orientation

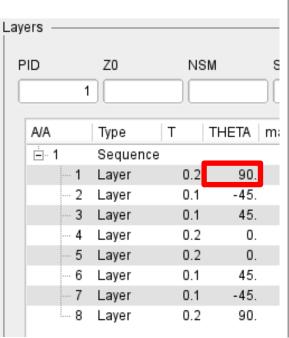

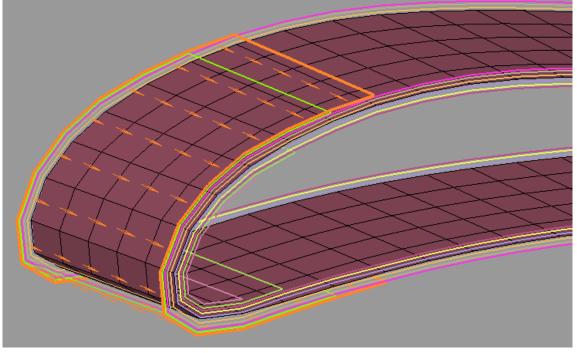

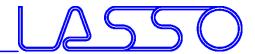

- For parameterization of composite properties, e.g.:
  - fabric orientation

layer thickness

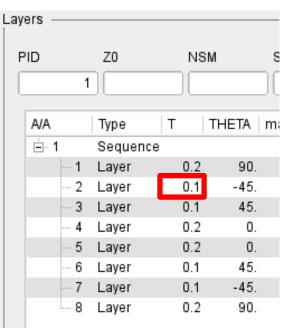

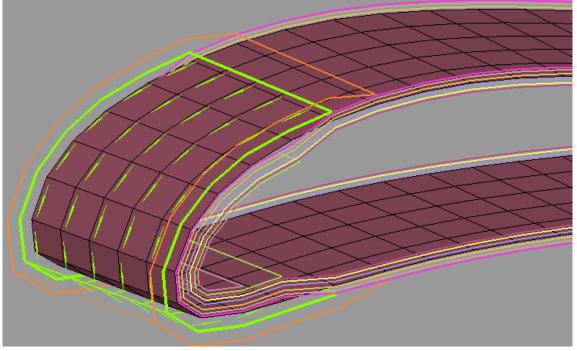

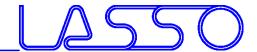

• For parameterization of connection properties, e.g.:

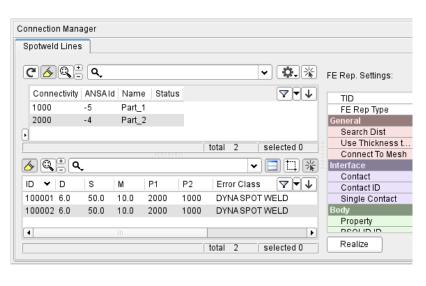

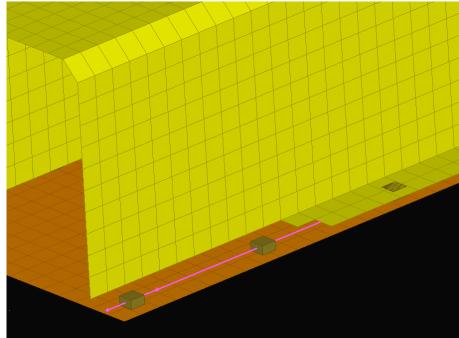

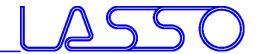

- For parameterization of connection properties, e.g.:
  - distance between weld spots

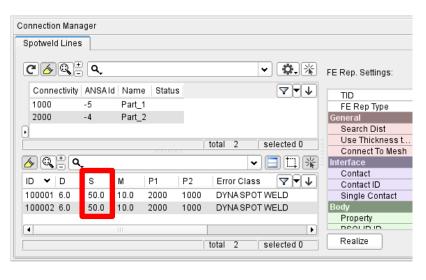

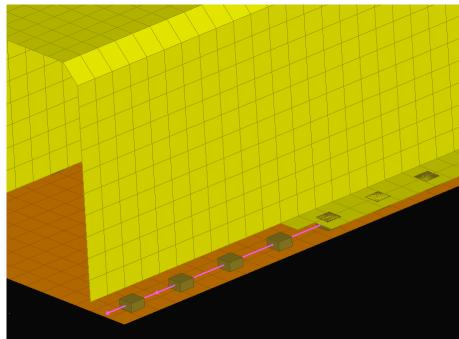

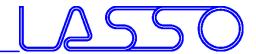

- For parameterization of connection properties, e.g.:
  - distance between weld spots
  - diameter of weld spots

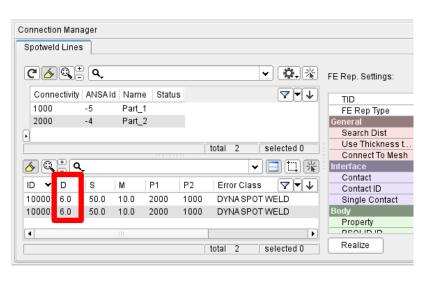

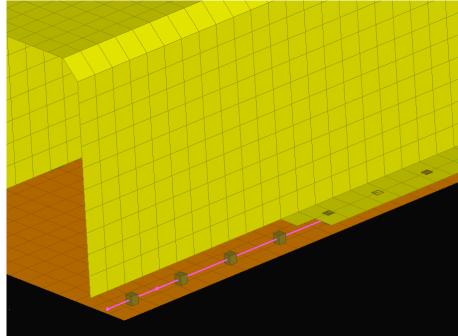

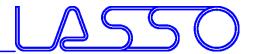

# Ευχαριστώ πολύ

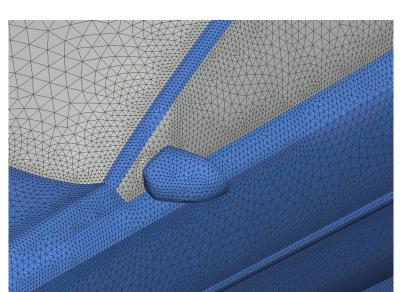

Web: www.beta-cae.com

www.lasso.de

Mail: ansa@lasso.de

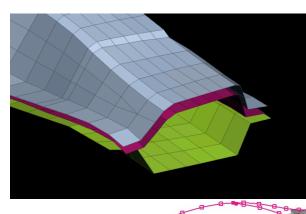

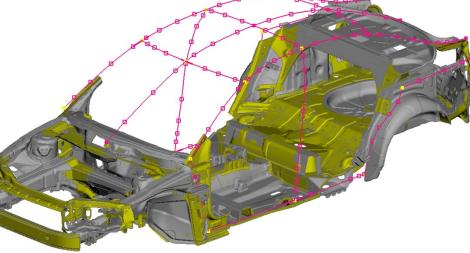